# **МИНИСТЕРСТВО ПРОСВЕЩЕНИЯ РОССИЙСКОЙ ФЕДЕРАЦИИ**

**Департамент образования Ярославской области**

**Ярославская область, Большесельский район**

**МОУ Вареговская сош**

УТВЕРЖЕНО Директор школы:

Долгова И.В.

Приказ №69

от "31" августа 2023 г.

## **РАБОЧАЯ ПРОГРАММА**

## **ОСНОВНОГО ОБЩЕГО ОБРАЗОВАНИЯ**

## **(ID 4204123)**

**Учебного предмета**

## **«ИНФОРМАТИКА»**

## **БАЗОВЫЙ УРОВЕНЬ**

#### **(для 5-6 классов образовательных организаций)**

Составитель: учитель информатики Виноградова Елена Анатольевна

Рабочая программа по предмету "Информатика" разработана в соответствии с Федеральным законом от 29.12.2012 № 273-ФЗ «Об образовании в Российской Федерации»; Концепцией преподавания учебного предмета «Информатика» в образовательных организациях Российской Федерации, реализующих основные общеобразовательные программы, утверждённой решением Коллегии Министерства просвещения Российской Федерации, протокол от 3 декабря 2019 г. № ПК-4вн.; Федеральным государственным образовательным стандартом основного общего образования (ФГОС ООО); примерной основной образовательной программой основного общего образования (одобрена решением федерального учебно-методического объединения по общему образованию, протокол 1/22 от 18.03.2022 г.); авторской программой курса «Информатика» Л.Л.Босовой, соответствующей ФГОС ООО, рекомендованной Министерством образования РФ для основной школы 5-6 классов; приказом № 26 от 11.05.2021 года «О создании в 2021 году на базе МОУ Вареговской сош центра образования естественнонаучной и технологической направленностей «Точка роста»».

Рабочая программа даёт представление о целях, общей стратегии обучения, воспитания и развитияобучающихся средствами учебного предмета «Информатика» на базовом уровне; устанавливает обязательное предметное содержание, предусматривает его структурирование по разделам и темам курса; даёт распределение учебных часов по тематическим разделам курса и последовательность их изучения с учётом межпредметных и внутрипредметных связей, логики учебного процесса, возрастных особенностей обучающихся. Рабочая программа определяет количественные и качественные характеристики учебного материала для первого года изучения, в том числе для содержательного наполнения разного вида контроля (промежуточной аттестации обучающихся, всероссийских проверочных работ, государственной итоговой аттестации).

#### **ЦЕЛИ ИЗУЧЕНИЯ УЧЕБНОГО ПРЕДМЕТА «ИНФОРМАТИКА»**

#### **Целями изучения информатики на уровне основного общего образования являются:**

— формирование основ мировоззрения, соответствующего современному уровню развития науки информатики, достижениям научно-технического прогресса и общественной практики, за счёт развития представлений об информации как о важнейшем стратегическом ресурсе развития личности, государства, общества; понимания роли информационных процессов, информационных ресурсов информационных технологий в условиях цифровой трансформации многих сфер жизни современного общества;

— обеспечение условий, способствующих развитию алгоритмического мышления как необходимого условия профессиональной деятельности в современном информационном обществе, предполагающего способность обучающегося разбивать сложные задачи на более простые подзадачи; сравнивать новые задачи с задачами, решёнными ранее; определять шаги длядостижения результата и т. д.;

— формирование и развитие компетенций обучающихся в области использования информационно-коммуникационных технологий, в том числе знаний, умений и навыков работы с информацией, программирования, коммуникации в современных цифровых средах в условиях обеспечения информационной безопасности личности обучающегося;

— воспитание ответственного и избирательного отношения к информации с учётом правовых и этических аспектов её распространения, стремления к продолжению образования в области информационных технологий и созидательной деятельности с применением средств информационных технологий.

#### **ОБЩАЯ ХАРАКТЕРИСТИКА УЧЕБНОГО ПРЕДМЕТА «ИНФОРМАТИКА»**

#### **Учебный предмет «Информатика» в основном общем образовании отражает:**

— сущность информатики как научной дисциплины, изучающей закономерности протекания и возможности автоматизации информационных процессов в различных системах;

— основные области применения информатики, прежде всего информационные технологии,управление и социальную сферу;

— междисциплинарный характер информатики и информационной деятельности.

Современная школьная информатика оказывает существенное влияние на формирование мировоззрения школьника, его жизненную позицию, закладывает основы понимания принципов функционирования и использования информационных технологий как необходимого инструмента практически любой деятельности и одного из наиболее значимых технологических достижений современной цивилизации. Многие предметные знания и способы деятельности, освоенные обучающимися при изучении информатики, находят применение как в рамках образовательного процесса при изучении других предметных областей, так и в иных жизненных ситуациях, становятся значимыми для формирования качеств личности, т. е. ориентированы на формирование метапредметных и личностных результатов обучения.

**Основные задачи учебного предмета «Информатика» —** сформировать у обучающихся:

— понимание принципов устройства и функционирования объектов цифрового окружения,представления об истории и тенденциях развития информатики периода цифровой трансформации современного общества;

— знания, умения и навыки грамотной постановки задач, возникающих в практической деятельности, для их решения с помощью информационных технологий; умения и навыкиформализованного описания поставленных задач;

— базовые знания об информационном моделировании, в том числе о математическоммоделировании;

— знание основных алгоритмических структур и умение применять эти знания для построенияалгоритмов решения задач по их математическим моделям;

— умения и навыки составления простых программ по построенному алгоритму на одном изязыков программирования высокого уровня;

— умения и навыки эффективного использования основных типов прикладных программ (приложений) общего назначения и информационных систем для решения с их помощью практических задач; владение базовыми нормами информационной этики и права, основамиинформационной безопасности;

— умение грамотно интерпретировать результаты решения практических задач с помощью информационных технологий, применять полученные результаты в практической деятельности.

**Цели и задачи изучения информатики на уровне основного общего образования**  определяют структуру основного содержания учебного предмета в виде следующих четырёх тематических разделов:

- цифровая грамотность;
- теоретические основы информатики;
- алгоритмы и программирование;
- информационные технологии.

#### **МЕСТО УЧЕБНОГО ПРЕДМЕТА «ИНФОРМАТИКА» В УЧЕБНОМ ПЛАНЕ**

В системе общего образования «Информатика» признана обязательным учебным предметом, входящим в состав предметной области «Математика и информатика».

Учебным планом на изучение информатики на базовом уровне отведено 70 учебных часов — по 1часу в неделю в 5 и 6 классах соответственно.

## **СОДЕРЖАНИЕ УЧЕБНОГО ПРЕДМЕТА**

Структура содержания общеобразовательного предмета (курса) информатики в 5–6 классах основной школы может быть определена следующими укрупнѐнными тематическими блоками (разделами): информация вокруг нас; информационные технологии; информационное моделирование; алгоритмика.

## **Раздел 1. Информация вокруг нас**

Информация и информатика. Как человек получает информацию. Виды информации по способу получения. Хранение информации. Память человека и память человечества. Носители информации. Передача информации. Источник, канал, приѐмник. Примеры передачи информации. Электронная почта. Код, кодирование информации. Способы кодирования информации. Метод координат. Формы представления информации. Текст как форма представления информации. Табличная форма представления информации. Наглядные формы представления информации. Обработка информации. Разнообразие задач обработки информации. Изменение формы представления информации. Систематизация информации. Поиск информации. Получение новой информации. Преобразование информации по заданным правилам. Черные ящики. Преобразование информации путем рассуждений. Разработка плана действий и его запись. Задачи на переливания. Задачи на переправы. Информация и знания. Чувственное познание окружающего мира. Абстрактное мышление. Понятие как форма мышления.

## **Раздел 2. Информационные технологии**

Компьютер – универсальная машина для работы с информацией. Техника безопасности и организация рабочего места. Основные устройства компьютера, в том числе устройства для ввода информации (текста, звука, изображения) в компьютер. Компьютерные объекты. Программы и документы. Файлы и папки. Основные правила именования файлов. Элементы пользовательского интерфейса: рабочий стол; панель задач. Мышь, указатель мыши, действия с мышью. Управление компьютером с помощью мыши. Компьютерные меню. Главное меню. Запуск программ. Окно программы и его компоненты. Диалоговые окна. Основные элементы управления, имеющиеся в диалоговых окнах. Ввод информации в память компьютера. Клавиатура. Группы клавиш. Основная позиция пальцев на клавиатуре. Текстовый редактор. Правила ввода текста. Слово, предложение, абзац. Приѐмы редактирования (вставка, удаление и замена символов). Фрагмент. Перемещение и удаление фрагментов. Буфер обмена. Копирование фрагментов. Проверка правописания, расстановка переносов. Форматирование символов (шрифт, размер, начертание, цвет). Форматирование абзацев (выравнивание, отступ первой строки, междустрочный интервал и др.). Создание и форматирование списков. Вставка в документ таблицы, ее форматирование и заполнение данными. Компьютерная графика. Простейший графический редактор. Инструменты графического редактора. Инструменты создания простейших графических объектов. Исправление ошибок и внесение изменений. Работа с фрагментами: удаление, перемещение, копирование. Преобразование фрагментов. Устройства ввода графической информации. Мультимедийная презентация. Описание последовательно развивающихся событий (сюжет). Анимация. Возможности настройки анимации в редакторе презентаций. Создание эффекта движения с помощью смены последовательности рисунков.

## **Раздел 3. Информационное моделирование**

Объекты и их имена. Признаки объектов: свойства, действия, поведение, состояния. Отношения объектов. Разновидности объектов и их классификация. Состав объектов. Системы объектов. Модели объектов и их назначение. Информационные модели. Словесные информационные модели. Простейшие математические модели. Табличные информационные модели. Структура и правила оформления таблицы. Простые таблицы. Табличное решение логических задач. Вычислительные таблицы. Графики и диаграммы. Наглядное представление о соотношении величин. Визуализация многорядных данных. Многообразие схем. Информационные модели на графах. Деревья.

## **Раздел 4. Алгоритмика**

Понятие исполнителя. Неформальные и формальные исполнители. Учебные исполнители (Черепаха, Кузнечик, Водолей и др.) как примеры формальных исполнителей. Их назначение, среда, режим работы, система команд. Управление исполнителями с помощью команд и их последовательностей. Что такое алгоритм. Различные формы записи алгоритмов (нумерованный список, таблица, блоксхема). Примеры линейных алгоритмов, алгоритмов с ветвлениями повторениями (в повседневной жизни, в литературных произведениях, на уроках математики и т.д.). Составление алгоритмов (линейных, с ветвлениями и циклами) для управления исполнителями Чертѐжник, Водолей и др.

## *Компьютерный практикум*

Клавиатурный тренажер.

Практическая работа № 1 «Работаем с основными объектами операционной системы».

Практическая работа № 2 «Работаем с объектами файловой системы».

Практическая работа № 3 «Повторяем возможности графического редактора – инструмента создания графических объектов».

Практическая работа № 4 «Повторяем возможности текстового редактора – инструмента создания текстовых объектов».

Практическая работа № 5 «Знакомство с графическими возможностями текстового процессора».

Практическая работа № 6 «Создаем компьютерные документы».

Практическая работа № 7 «Конструируем и исследуем графические объекты».

Практическая работа № 8 «Создаем графические модели».

Практическая работа № 9 «Создаем словесные модели».

Практическая работа № 10 «Создаем многоуровневые списки».

Практическая работа № 11 «Создаем табличные модели».

Практическая работа № 12 «Создаем вычислительные таблицы в текстовом процессоре».

Практическая работа № 13 «Создаем информационные модели – диаграммы и графики».

Практическая работа № 14 «Создаем информационные модели – схемы, графы и деревья».

**Контрольная работа №1 по теме: «Информационное моделирование»**

## *Компьютерный практикум*

Практическая работа № 15 «Создаем линейную презентацию».

Практическая работа № 16 «Создаем презентацию с гиперссылками».

Практическая работа № 17 «Создаем циклическую презентацию».

Практическая работа № 18 «Выполняем итоговый проект».

**Контрольная работа №2 по теме: «Алгоритмика»**

# **ПЛАНИРУЕМЫЕ ОБРАЗОВАТЕЛЬНЫЕ РЕЗУЛЬТАТЫ**

## **Раздел 1. Информация вокруг нас**

Ученик научится:

- понимать и правильно применять на бытовом уровне понятий «информация», информационный объект»;
- приводить примеры передачи, хранения и обработки информации в деятельности человека, в живой природе, обществе, технике;
- приводить примеры древних и современных информационных носителей;
- классифицировать информацию по способам её восприятия человеком, по формам
- представления на материальных носителях;
- кодировать и декодировать сообщения, используя простейшие коды;
- определять, информативно или нет некоторое сообщение, если известны
- способности конкретного субъекта к его восприятию.

Ученик получит возможность:

- сформировать представление об информации как одном из основных понятий современной науки, об информационных процессах и их роли в современном мире;
- сформировать представление о способах кодирования информации;
- преобразовывать информацию по заданным правилам и путём рассуждений;
- научиться решать логические задачи на установление взаимного соответствия с использованием таблиц;
- приводить примеры единичных и общих понятий, отношений между понятиями;
- для объектов окружающей действительности указывать их признаки свойства, действия, поведение, состояния;
- называть отношения, связывающие данный объект с другими объектами;
- осуществлять деление заданного множества объектов на классы по заданному или
- самостоятельно выбранному признаку основанию классификации;
- приводить примеры материальных, нематериальных и смешанных систем;

#### **Раздел 2. Информационные технологии**

Ученик научится:

- определять устройства компьютера (основные и подключаемые) и выполняемые ими функции;
- различать программное и аппаратное обеспечение компьютера;
- запускать на выполнение программу, работать с ней, закрывать программу;
- создавать, переименовывать, перемещать, копировать и удалять файлы;
- работать с основными элементами пользовательского интерфейса: использовать меню, обращаться за справкой, работать с окнами (изменять размеры и перемещать окна, реагировать на диалоговые окна);
- вводить информацию в компьютер с помощью клавиатуры и мыши;
- выполнять арифметические вычисления с помощью программы Калькулятор;
- применять текстовый редактор для набора, редактирования и форматирования простейших текстов на русском и иностранном языках;
- выделять, перемещать и удалять фрагменты текста; создавать тексты с повторяющимися фрагментами;
- использовать простые способы форматирования (выделение жирным шрифтом, курсивом, изменение величины шрифта) текстов;
- создавать и форматировать списки;
- создавать, форматировать и заполнять данными таблицы;
- создавать круговые и столбиковые диаграммы;
- применять простейший графический редактор для создания и редактирования
- простых рисунков;
- использовать основные приёмы создания презентаций в редакторах презентаций;
- осуществлять поиск информации в сети Интернет с использованием простых запросов (по одному признаку);
- ориентироваться на интернет-сайтах (нажать указатель, вернуться, перейти на главную страницу);
- соблюдать требования к организации компьютерного рабочего места, требования безопасности и гигиены при работе со средствами ИКТ.

Ученик получит возможность:

- овладеть приёмами квалифицированного клавиатурного письма;
- научиться систематизировать (упорядочивать) файлы и папки;
- сформировать представления об основных возможностях графического интерфейса и правилах организации индивидуального информационного пространства;
- расширить знания о назначении и функциях программного обеспечения компьютера; приобрести опыт решения задач из разных сфер человеческой деятельности с применение средств информационных технологий;
- создавать объемные текстовые документы, включающие списки, таблицы, диаграммы, рисунки;
- осуществлять орфографический контроль в текстовом документе с помощью средств текстового процессора;
- оформлять текст в соответствии с заданными требованиями к шрифту, его начертанию, размеру и цвету, к выравниванию текста;
- видоизменять готовые графические изображения с помощью средств графического редактора;
- научиться создавать сложные графические объекты с повторяющимися и /или преобразованными фрагментами;
- научиться создавать на заданную тему мультимедийную презентацию с гиперссылками, слайды которой содержат тексты, звуки, графические
- изображения; демонстрировать презентацию на экране компьютера или с помощью проектора;
- научиться работать с электронной почтой (регистрировать почтовый ящик и пересылать сообщения);
- научиться сохранять для индивидуального использования найденные в сети Интернет материалы;
- расширить представления об этических нормах работы с информационными объектами.

## **Раздел 3. Информационное моделирование**

## Ученик научится:

- понимать сущность понятий «модель», «информационная модель»;
- различать натурные и информационные модели, приводить их примеры;
- «читать» информационные модели (простые таблицы, круговые и столбиковые диаграммы, схемы и др.), встречающиеся в повседневной жизни;
- перекодировать информацию из одной пространственно-графической или знаковосимволической формы в другую, в том числе использовать графическое представление (визуализацию) числовой информации;
- строить простые информационные модели объектов из различных предметных областей. Ученик получит возможность:
	- сформировать начальные представления о о назначении и области применения моделей; о моделировании как методе научного познания;
	- приводить примеры образных, знаковых и смешанных информационных моделей;
	- познакомится с правилами построения табличных моделей, схем, графов, деревьев;
	- выбирать форму представления данных (таблица, схема, график, диаграмма, граф, дерево) в соответствии с поставленной задачей.

#### **Раздел 4. Элементы алгоритмизации**

Ученик научится:

- понимать смысл понятия «алгоритм», приводить примеры алгоритмов;
- понимать термины «исполнитель», «формальный исполнитель», «среда исполнителя», «система команд исполнителя»; приводить примеры формальных и неформальных исполнителей;
- осуществлять управление имеющимся формальным исполнителем;
- понимать правила записи и выполнения алгоритмов, содержащих алгоритмические конструкции «следование», «ветвление», «цикл»;
- подбирать алгоритмическую конструкцию, соответствующую заданной ситуации;
- исполнять линейный алгоритм для формального исполнителя с заданной системой команд;

 разрабатывать план действий для решения задач на переправы, переливания и пр.; Ученик получит возможность:

- исполнять алгоритмы, содержащие ветвления и повторения, для формального исполнителя с заданной системой команд;
- по данному алгоритму определять, для решения какой задачи он предназначен;
- разрабатывать в среде формального исполнителя короткие алгоритмы, содержащие базовые алгоритмические конструкции и вспомогательные алгоритмы.

#### **Личностные результаты:**

 формирование ответственного отношения к учению, готовности и способности обучающихся к саморазвитию и самообразованию на основе мотивации к обучению и познанию;

 формирование целостного мировоззрения, соответствующего современному уровню развития науки и общественной практики;

развитие осознанного и ответственного отношения к собственным поступкам;

 формирование коммуникативной компетентности в процессе образовательной, учебно-исследовательской, творческой и других видов деятельности.

#### **Метапредметные результаты:**

Регулятивные УУД:

 умение самостоятельно определять цели своего обучения, ставить и формулировать для себя новые задачи в учёбе и познавательной деятельности, развивать мотивы и интересы своей познавательной деятельности;

 владение основами самоконтроля, самооценки, принятия решений и осуществления осознанного выбора в учебной и познавательной деятельности; Познавательные УУД:

 умение определять понятия, создавать обобщения, устанавливать аналогии, классифицировать, самостоятельно выбирать основания и критерии для классификации, устанавливать причинно-следственные связи, строить логическое рассуждение, умозаключение (индуктивное, дедуктивное и по аналогии) и делать выводы;

 умение создавать, применять и преобразовывать знаки и символы, модели и схемы для решения учебных и познавательных задач;

смысловое чтение;

Коммуникативные УУД:

 умение осознанно использовать речевые средства в соответствии с задачей коммуникации; владение устной и письменной речью;

 формирование и развитие компетентности в области использования информационнокоммуникационных технологий.

Основные *метапредметные образовательные результаты*, достигаемые в процессе пропедевтической подготовки школьников в области информатики и ИКТ:

 уверенная ориентация учащихся в различных предметных областях за счет осознанного использования при изучении школьных дисциплин таких общепредметных понятий как «объект», «система», «модель», «алгоритм», «исполнитель» и др.;

 владение основными общеучебными умениями информационно-логического характера: анализ объектов и ситуаций; синтез как составление целого из частей и самостоятельное достраивание недостающих компонентов; выбор оснований и критериев для сравнения, сериации, классификации объектов; обобщение и сравнение данных; подведение под понятие, выведение следствий; установление причинно-следственных связей; построение логических цепочек рассуждений и т.д.,

 владение умениями организации собственной учебной деятельности, включающими: целеполагание как постановку учебной задачи на основе соотнесения того, что уже известно, и того, что требуется установить; планирование – определение последовательности промежуточных целей с учетом конечного результата, разбиение задачи на подзадачи, разработка последовательности и структуры действий, необходимых для достижения цели при помощи фиксированного набора средств; прогнозирование – предвосхищение результата; контроль – интерпретация полученного результата, его соотнесение с имеющимися данными с целью установления соответствия или несоответствия (обнаружения ошибки); коррекция – внесение необходимых дополнений и корректив в план действий в случае обнаружения ошибки; оценка – осознание учащимся того, насколько качественно им решена учебно-познавательная задача;

 владение основными универсальными умениями информационного характера: постановка и формулирование проблемы; поиск и выделение необходимой информации, применение методов информационного поиска; структурирование и визуализация информации; выбор наиболее эффективных способов решения задач в зависимости от конкретных условий; самостоятельное создание алгоритмов деятельности при решении проблем творческого и поискового характера;

 владение информационным моделированием как основным методом приобретения знаний: умение преобразовывать объект из чувственной формы в пространственно-графическую или знаково-символическую модель; умение строить разнообразные информационные структуры для описания объектов; умение «читать» таблицы, графики, диаграммы, схемы и т.д., самостоятельно перекодировать информацию из одной знаковой системы в другую; умение выбирать форму представления информации в зависимости от стоящей задачи, проверять адекватность модели объекту и цели моделирования;

широкий спектр умений и навыков использования средств информационных и коммуникационных технологий для сбора, хранения, преобразования и передачи различных видов информации (работа с текстом, гипретекстом, звуком и графикой в среде соответствующих редакторов; создание и редактирование расчетных таблиц для автоматизации расчетов и визуализации числовой информации в среде табличных процессоров; хранение и обработка информации в базах данных; поиск, передача и размещение информации в компьютерных сетях), навыки создания личного информационного пространства;

опыт принятия решений и управления объектами (исполнителями) с помощью  $\bullet$ составленных для них алгоритмов (программ);

владение базовыми навыками исследовательской деятельности, проведения виртуальных экспериментов; владение способами и методами освоения новых инструментальных средств;

владение основами продуктивного взаимодействия и сотрудничества со сверстниками и взрослыми: умение правильно, четко и однозначно сформулировать мысль в понятной собеседнику форме; умение осуществлять в коллективе совместную информационную деятельность, в частности при выполнении проекта; умение выступать перед аудиторией, представляя ей результаты своей работы с помощью средств ИКТ; использование коммуникационных технологий в учебной леятельности и повселневной жизни.

#### Предметные результаты:

умение использовать термины «информация», «сообщение», «ланные». «кодирование», «алгоритм», «программа»; понимание различий между употреблением этих терминов в обыденной речи и в информатике;

умение описывать размер двоичных текстов, используя термины «бит», «байт» и производные от них; использовать термины, описывающие скорость передачи данных; записывать в двоичной системе целые числа от 0 до 256;

умение кодировать и декодировать тексты при известной кодовой таблице;

умение составлять неветвящиеся (линейные) алгоритмы управления алгоритмическом языке (языке исполнителями записывать их на выбранном  $\mathbf{H}$ программирования);

умение использовать логические значения, операции и выражения с ними;

умение формально выполнять алгоритмы, описанные с использованием конструкций ветвления (условные операторы) и повторения (циклы), вспомогательных алгоритмов, простых и табличных величин;

умение создавать и выполнять программы ДЛЯ решения несложных алгоритмических задач в выбранной среде программирования;

умение использовать готовые прикладные компьютерные программы и сервисы в выбранной специализации, умение работать с описаниями программ и сервисами;

навыки выбора способа представления данных в зависимости от постановленной залачи.

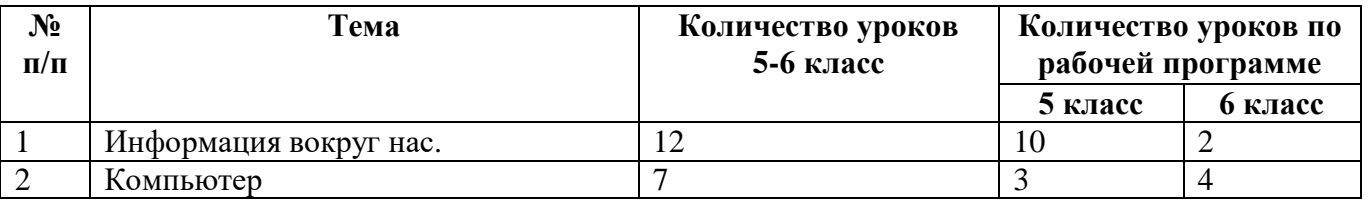

#### Тематическое планирование

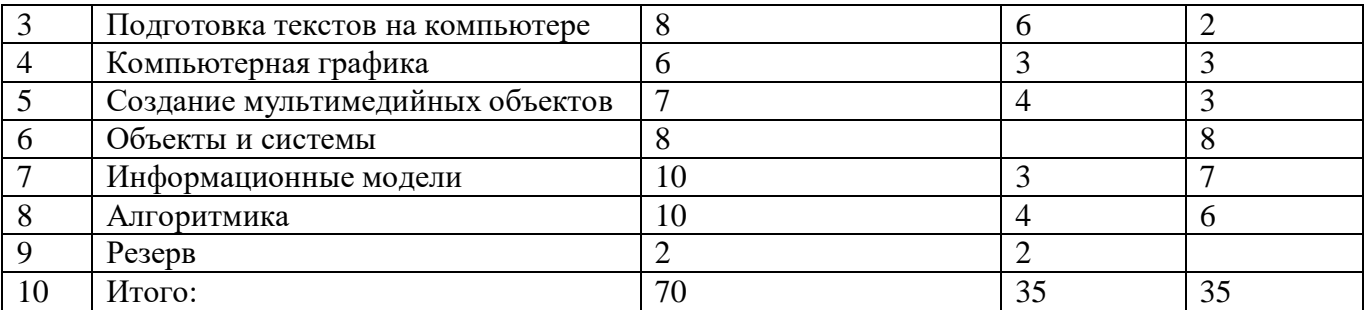

# Поурочное планирование для 5 класса

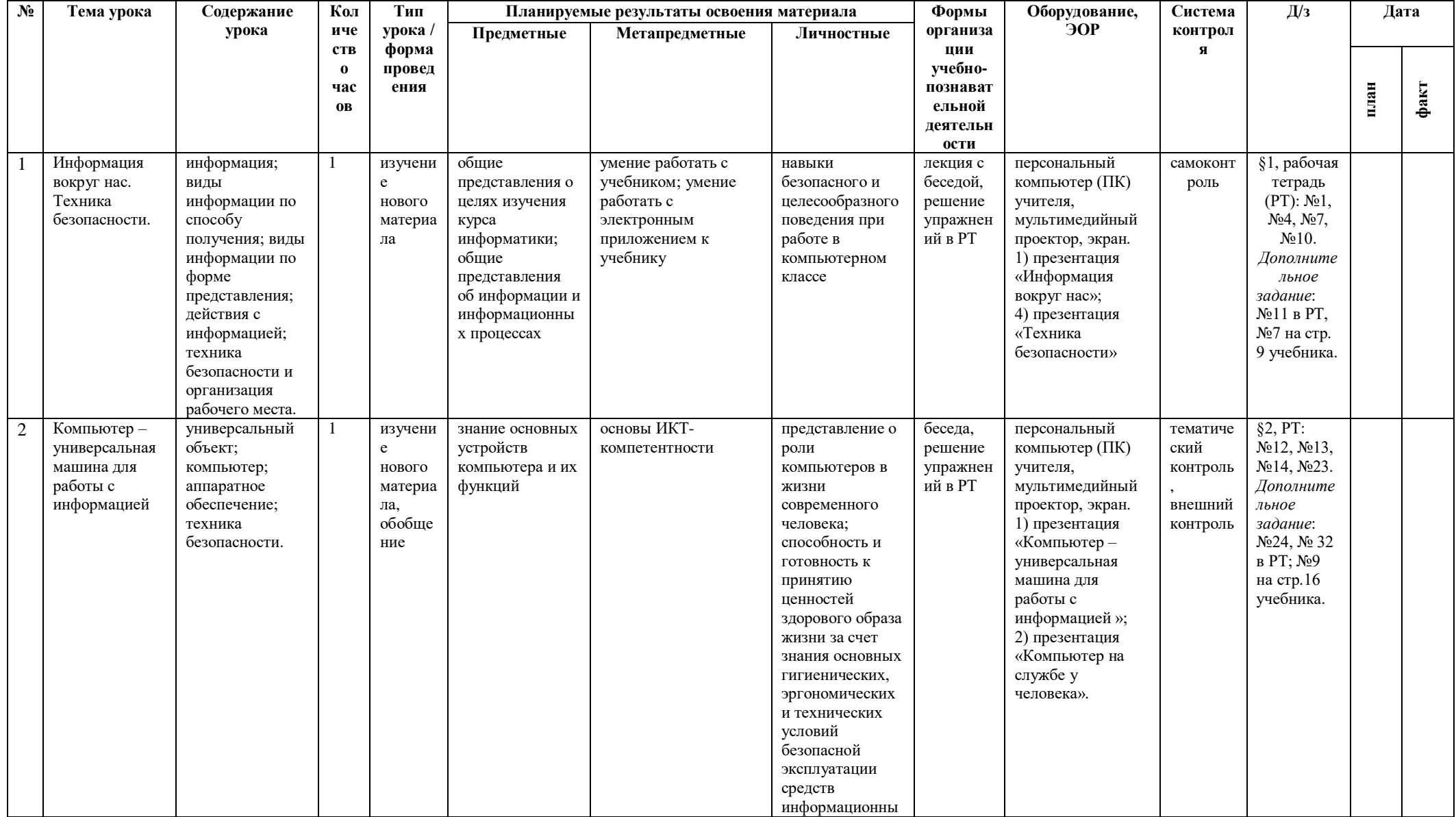

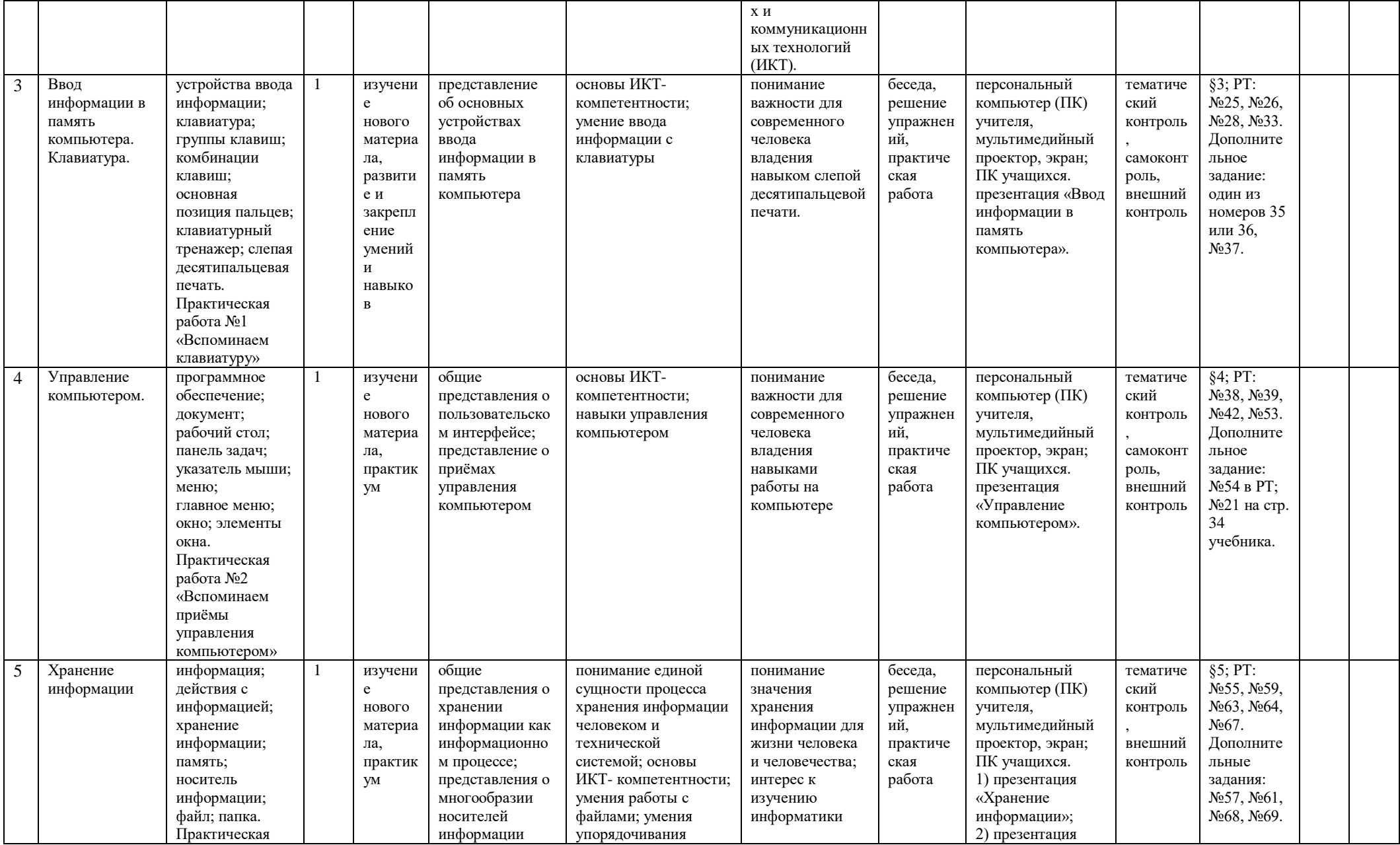

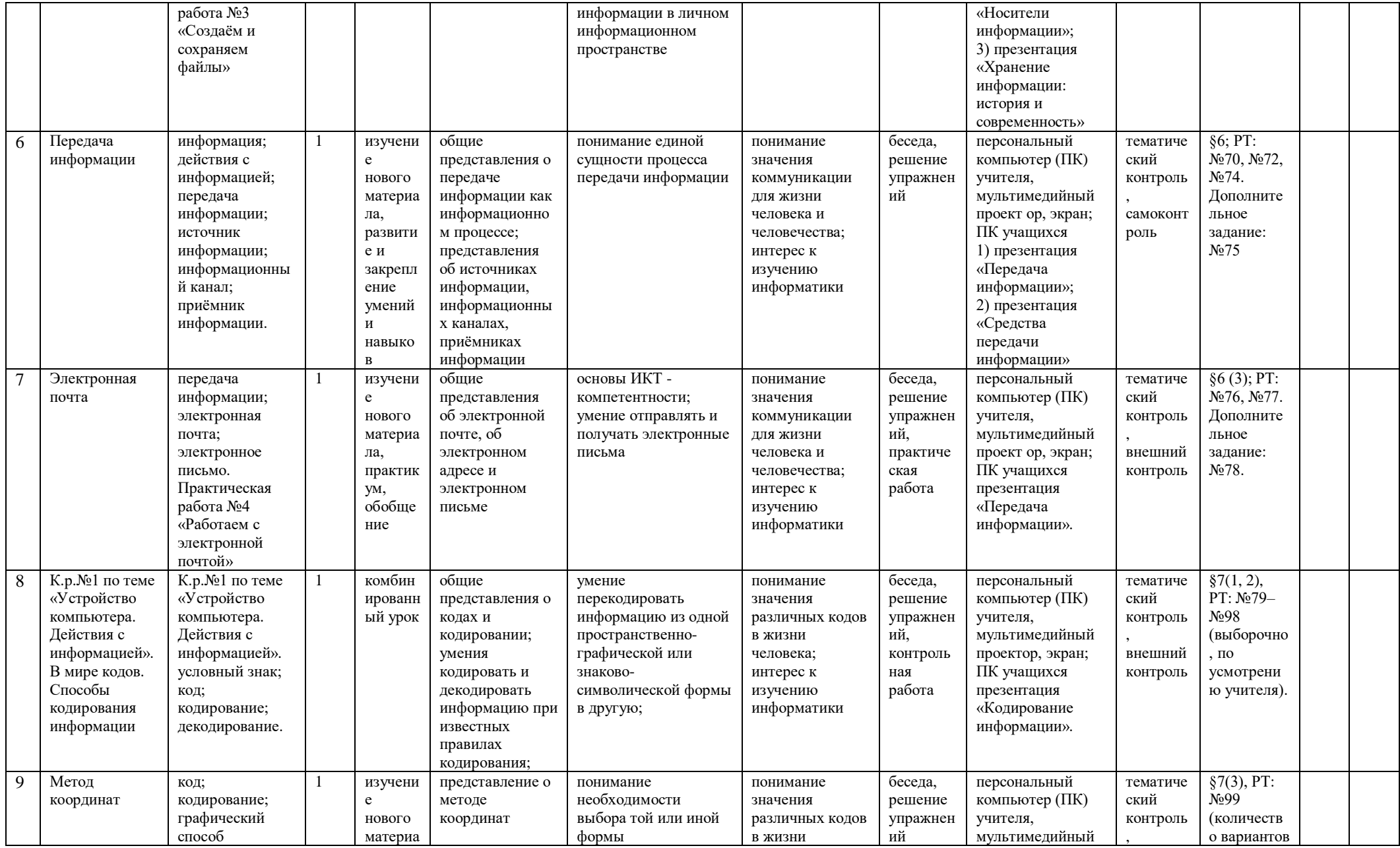

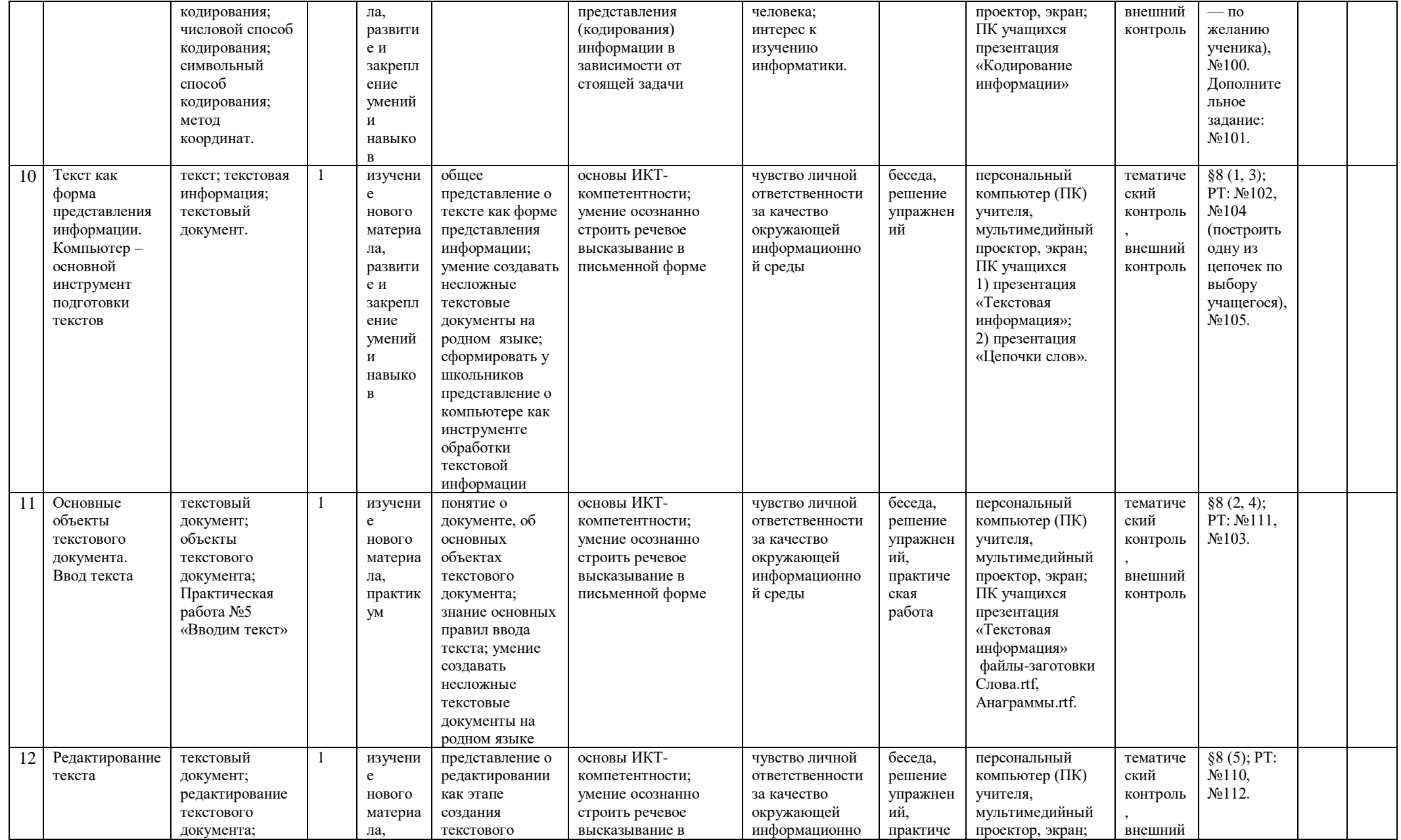

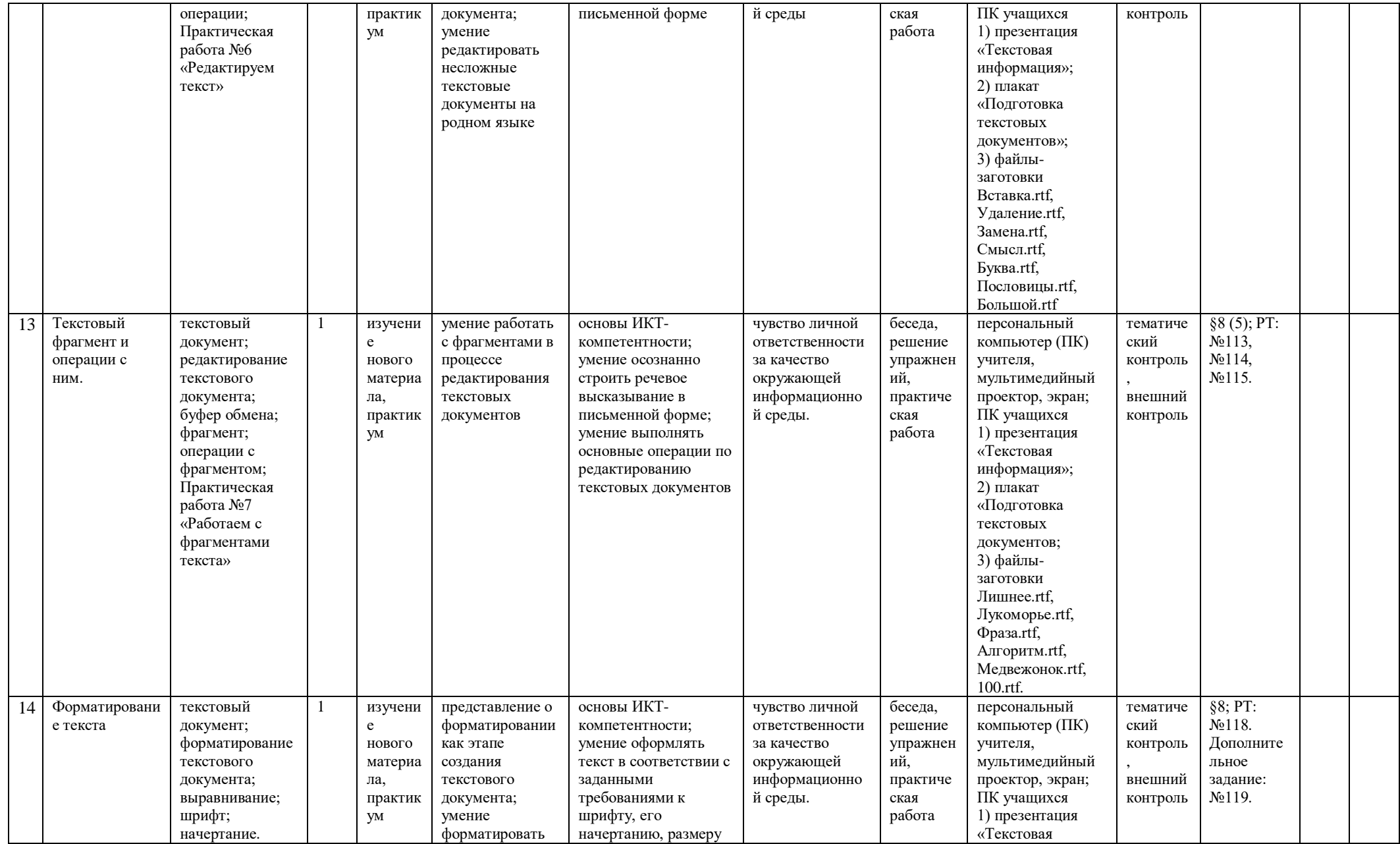

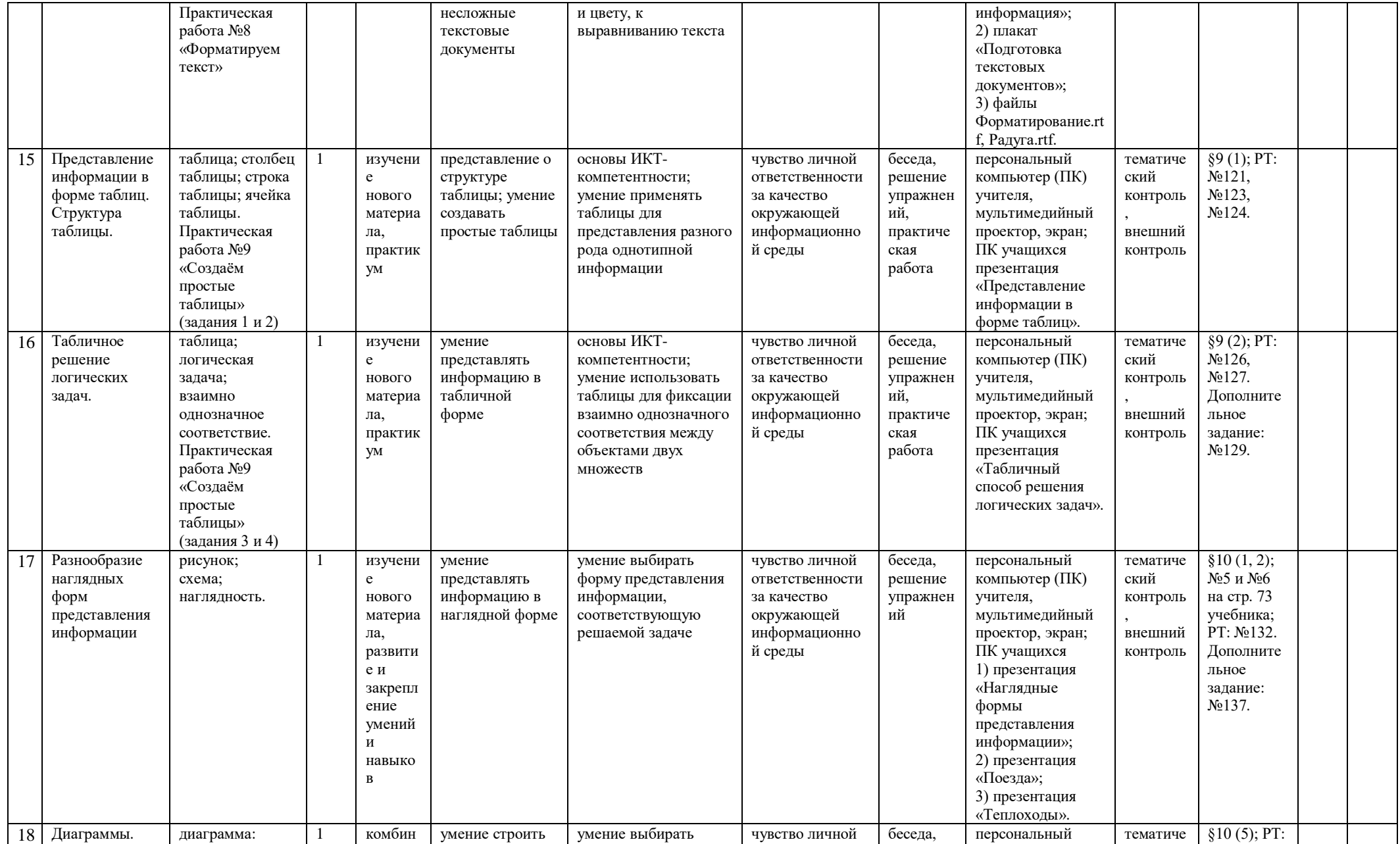

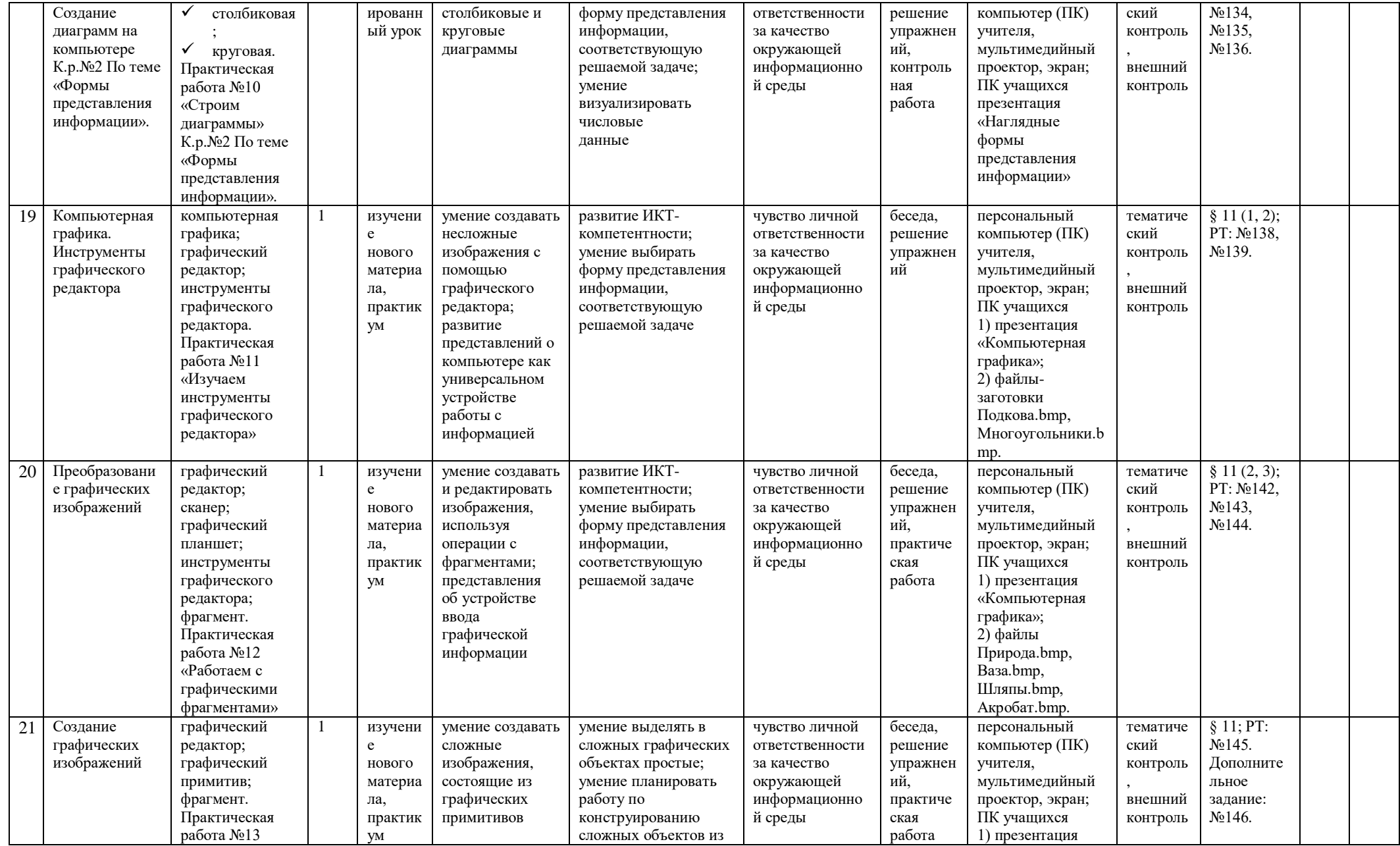

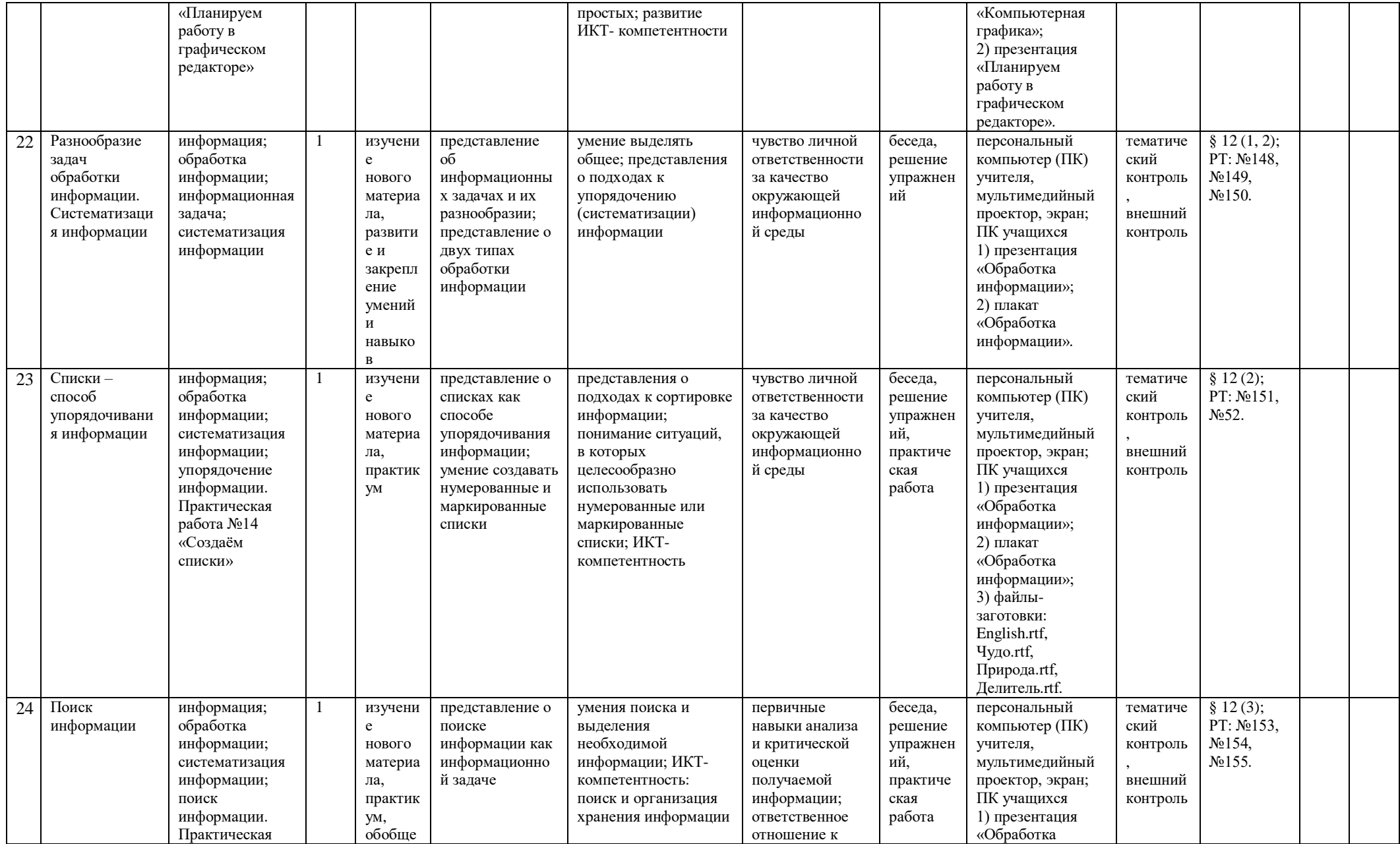

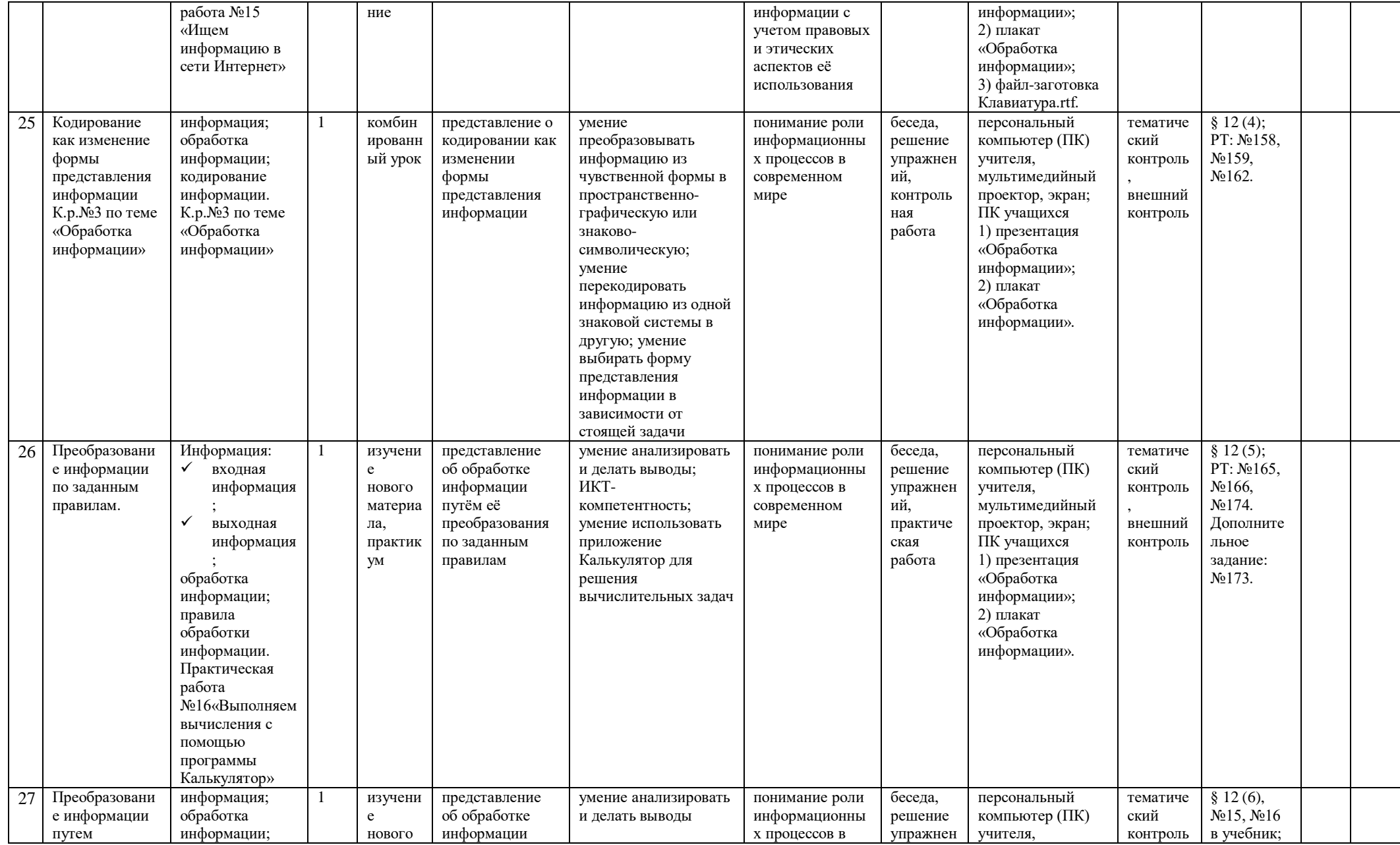

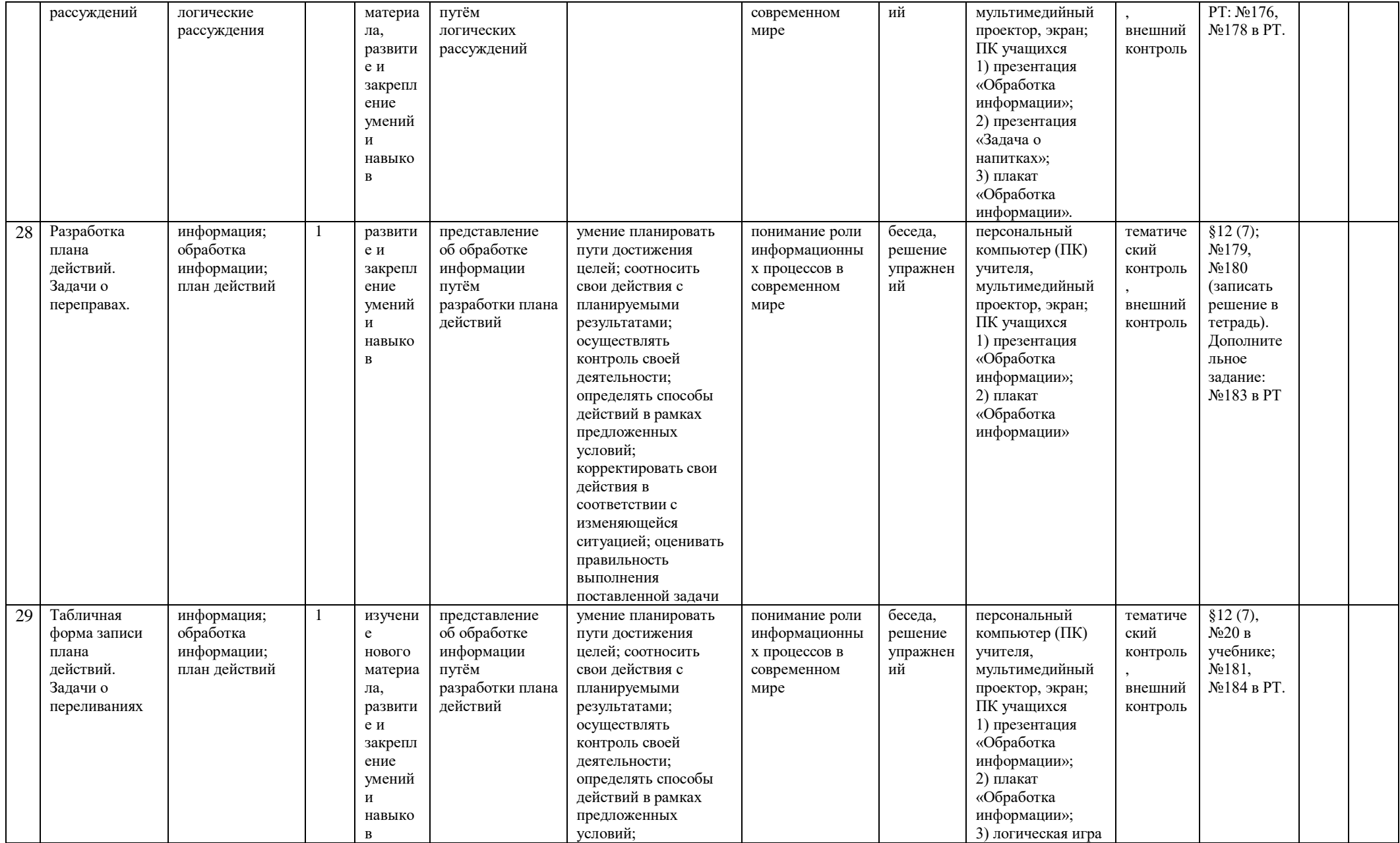

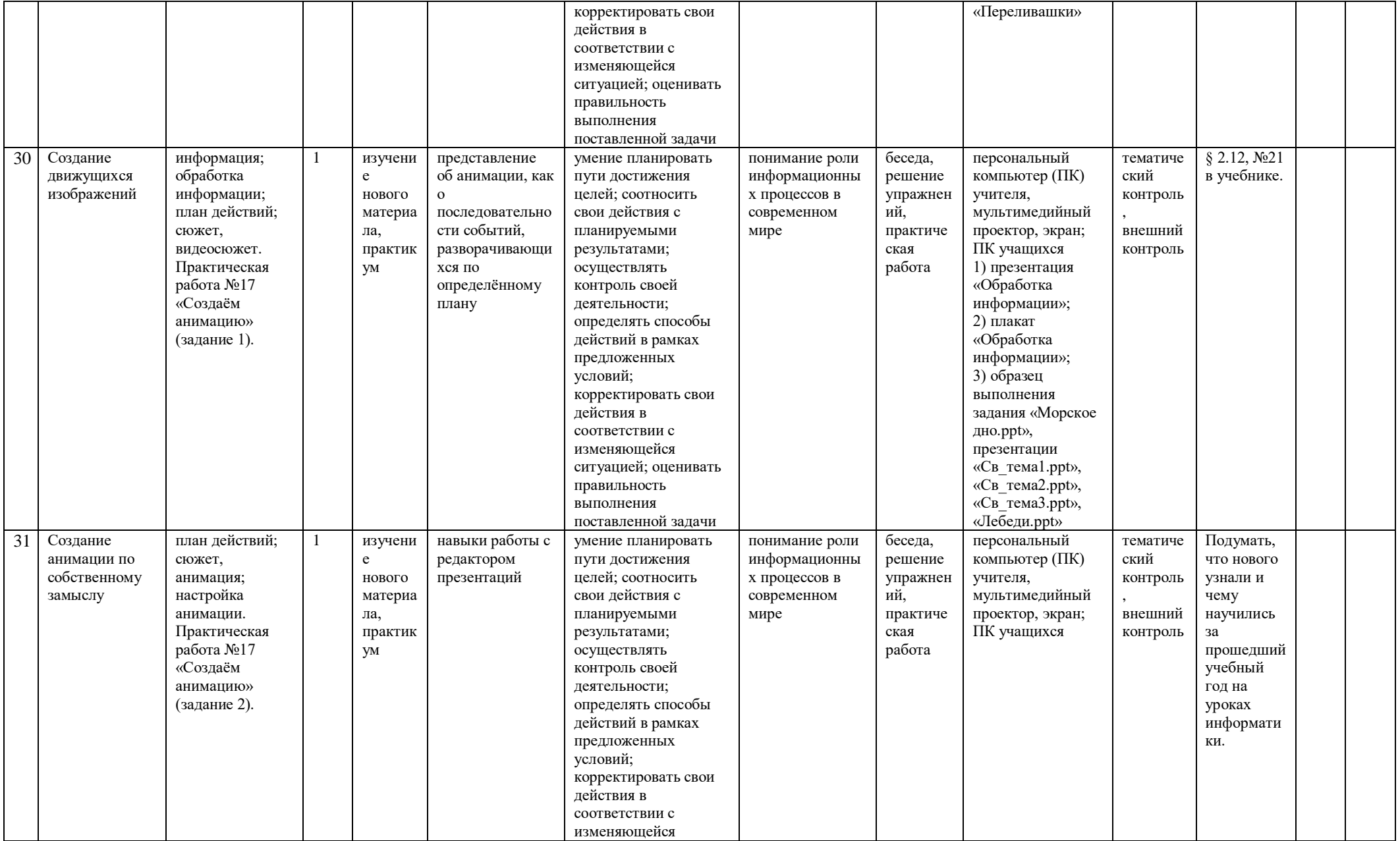

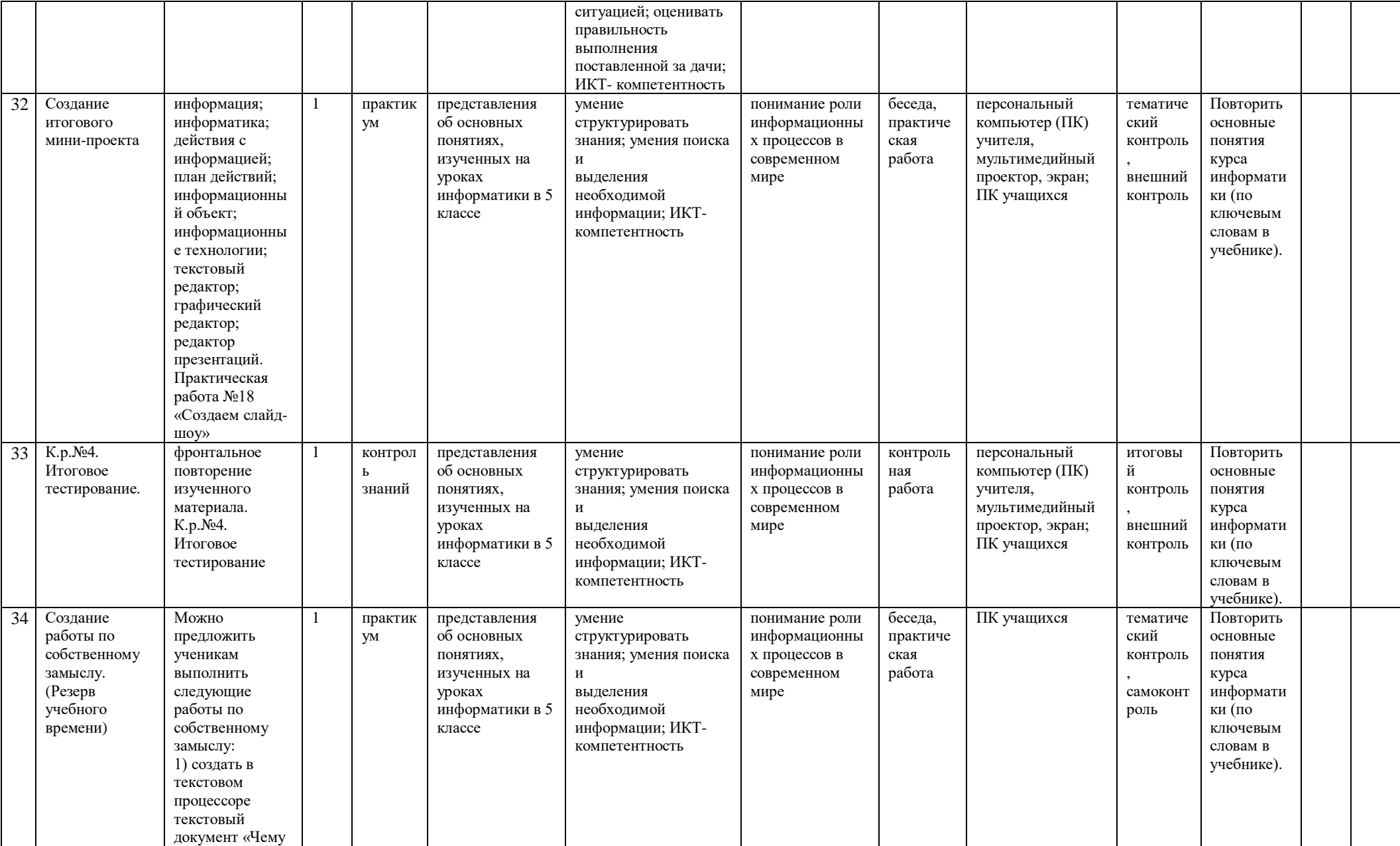

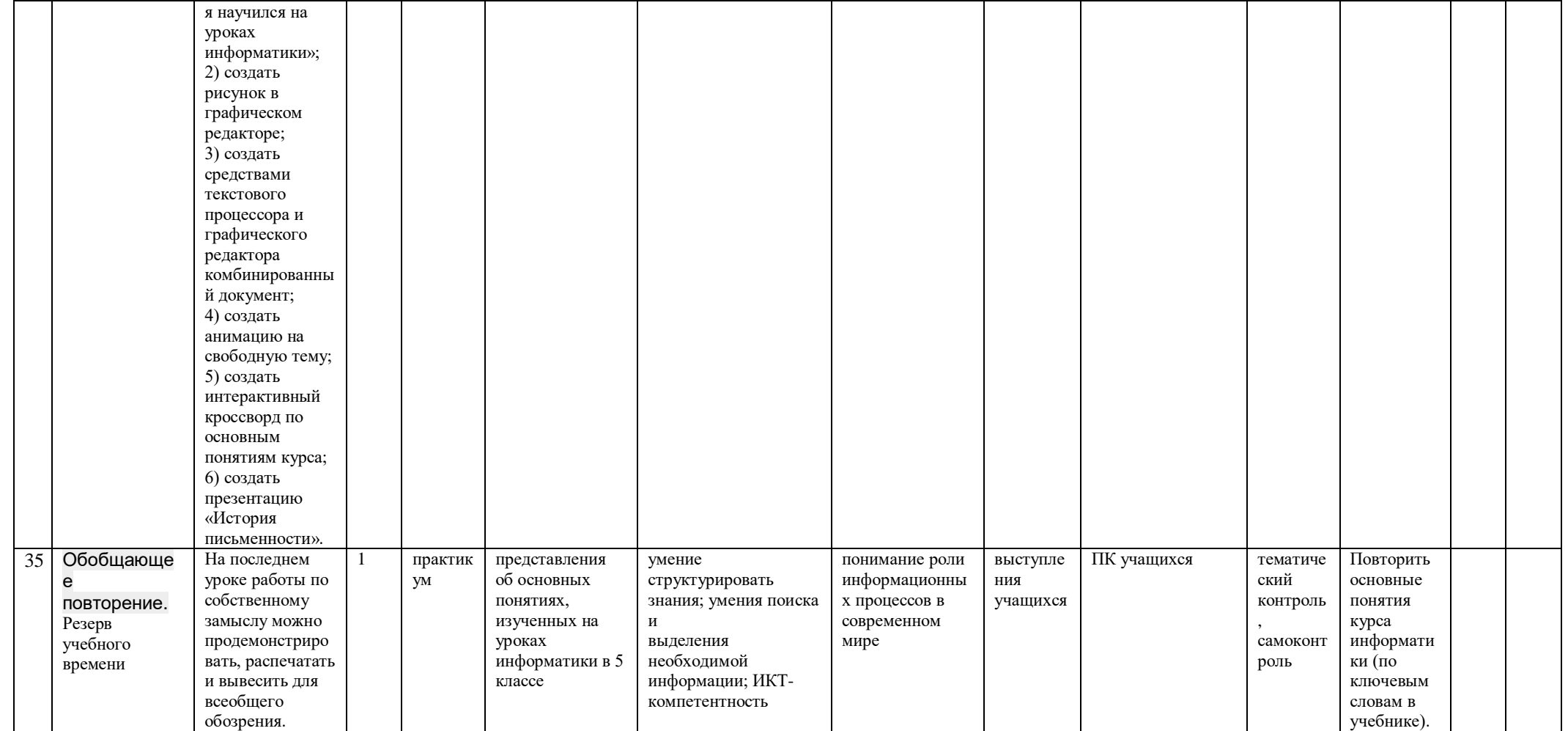

# Поурочное планирование 6 класс

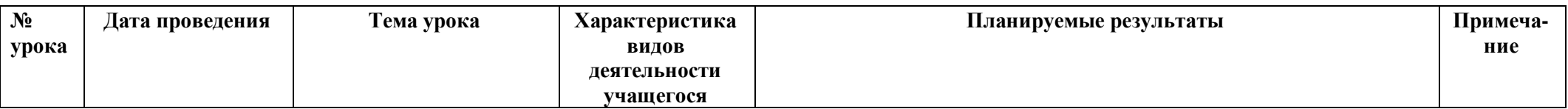

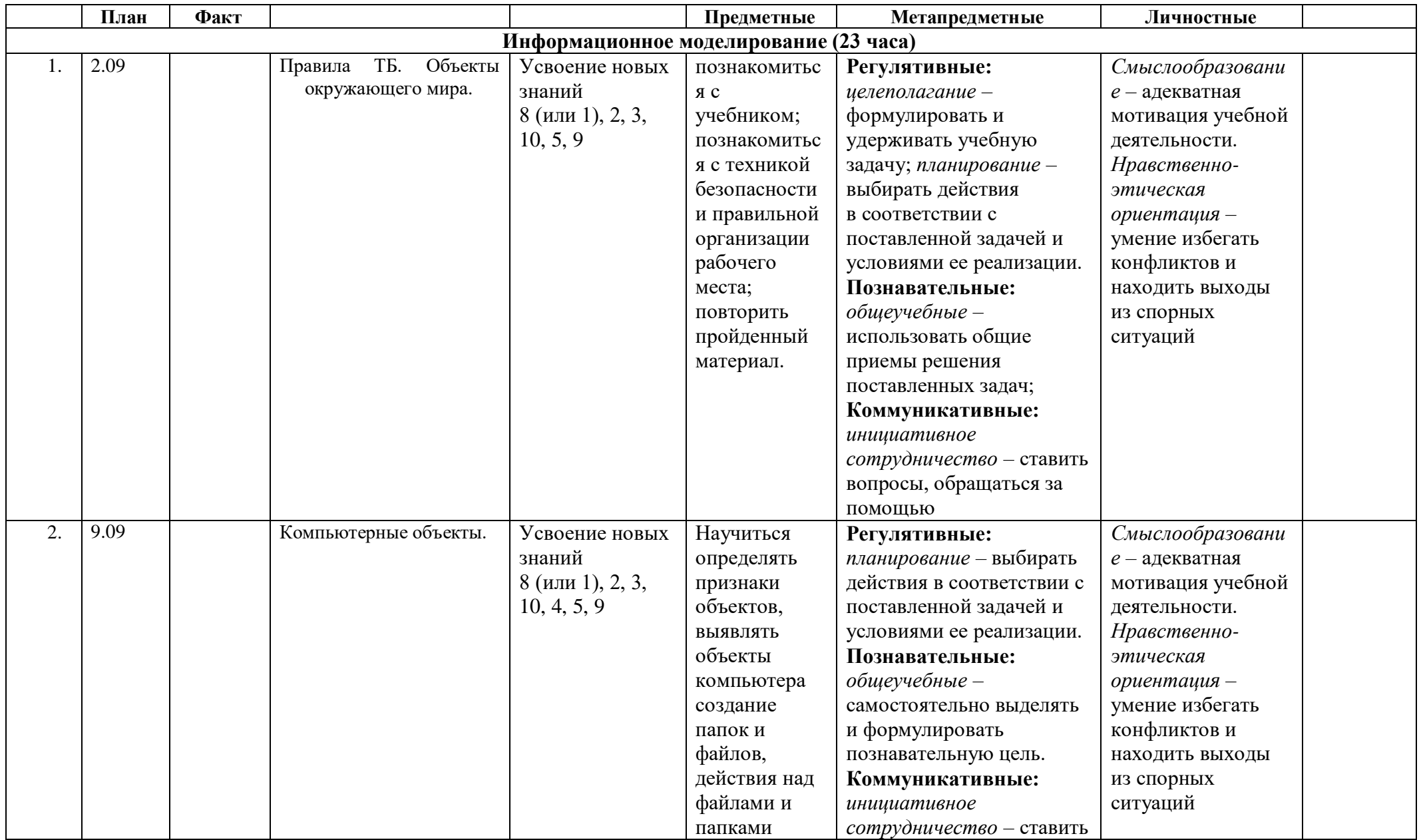

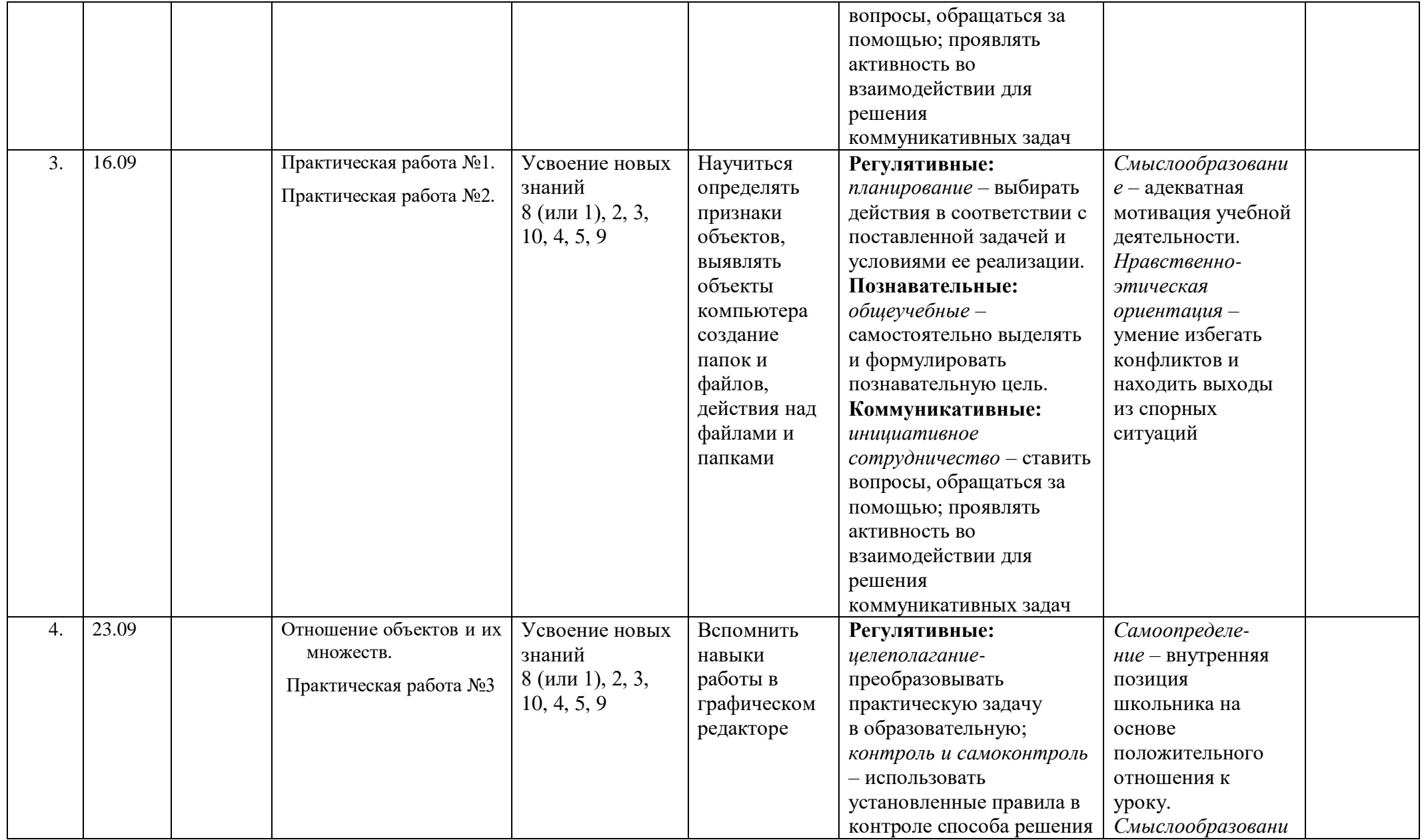

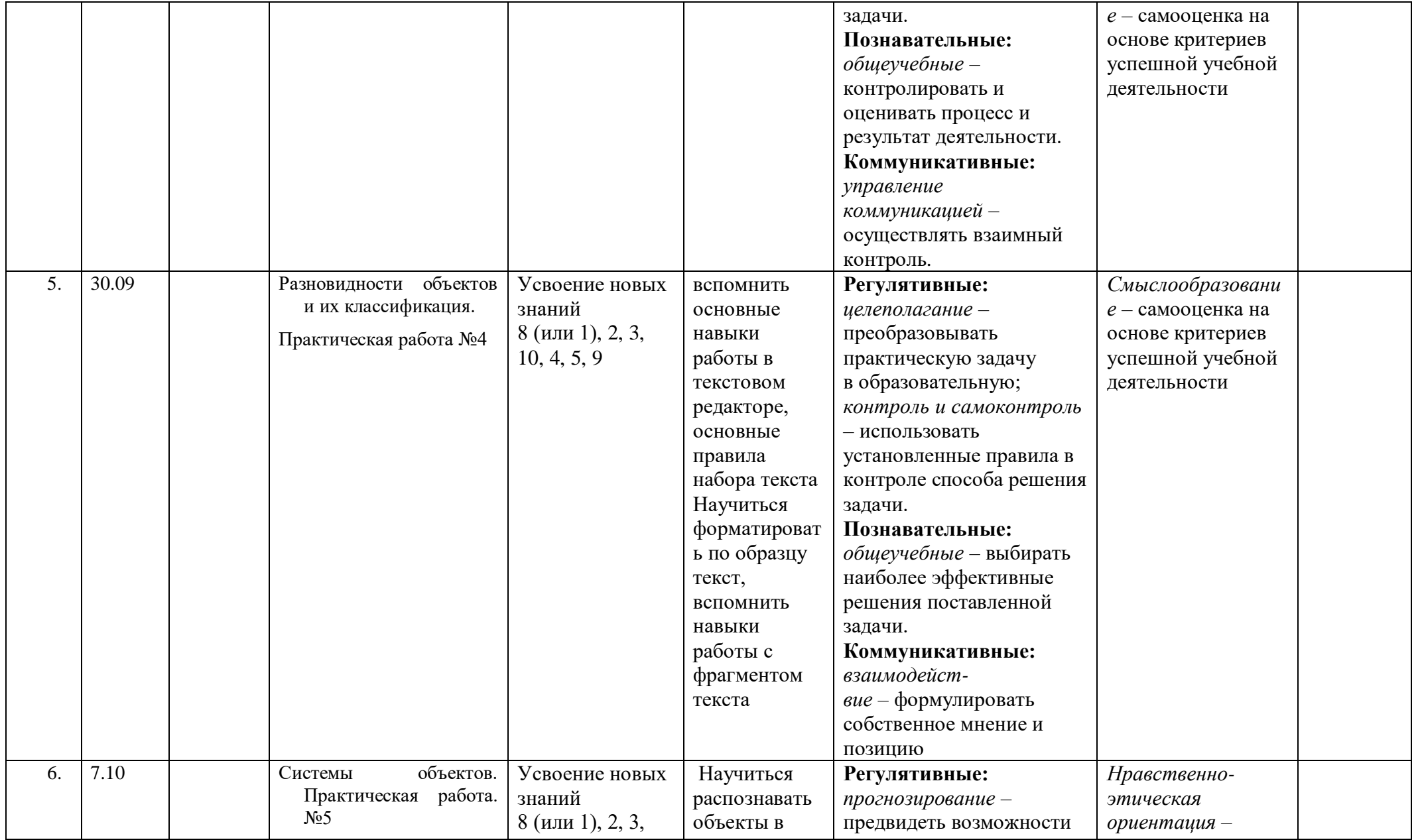

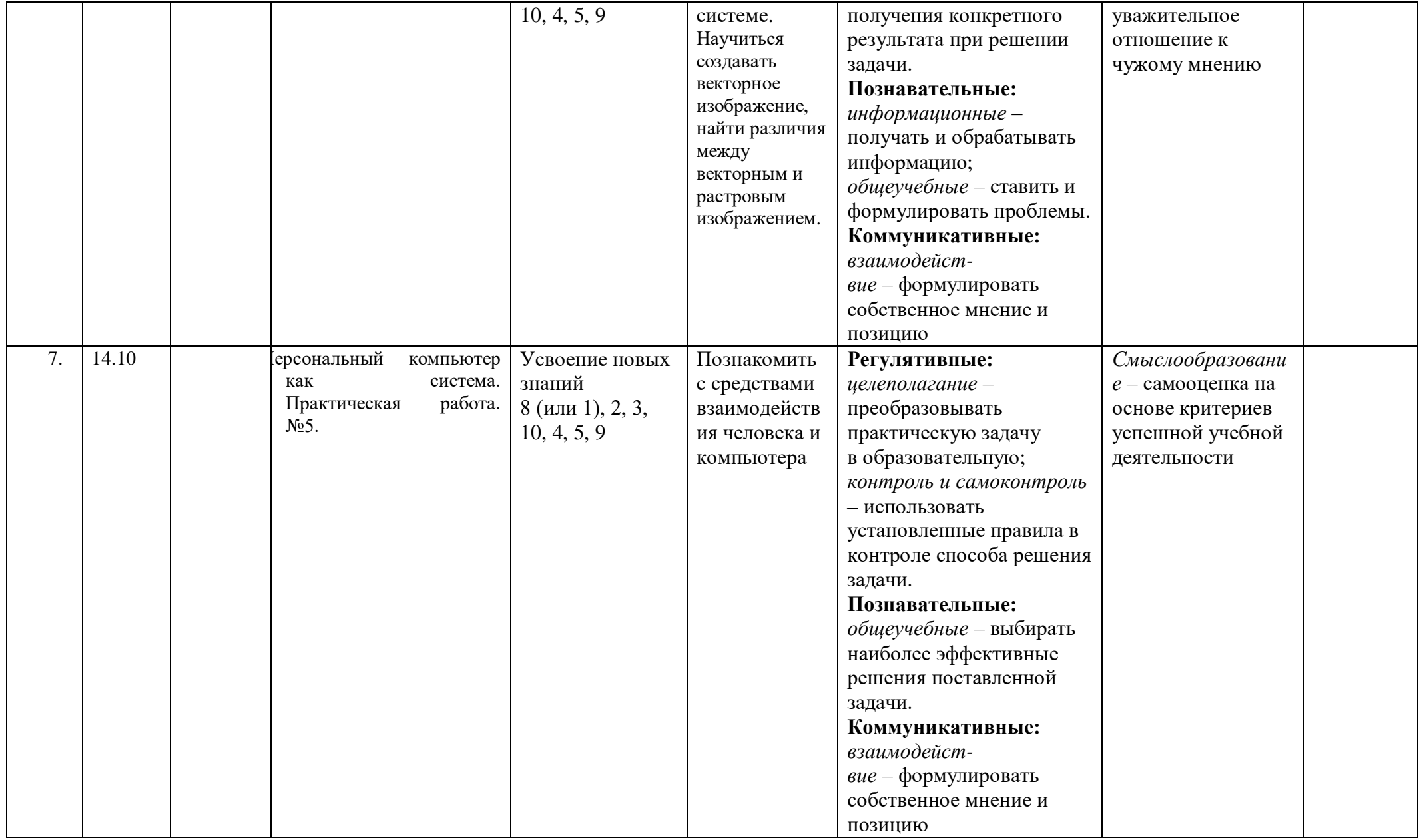

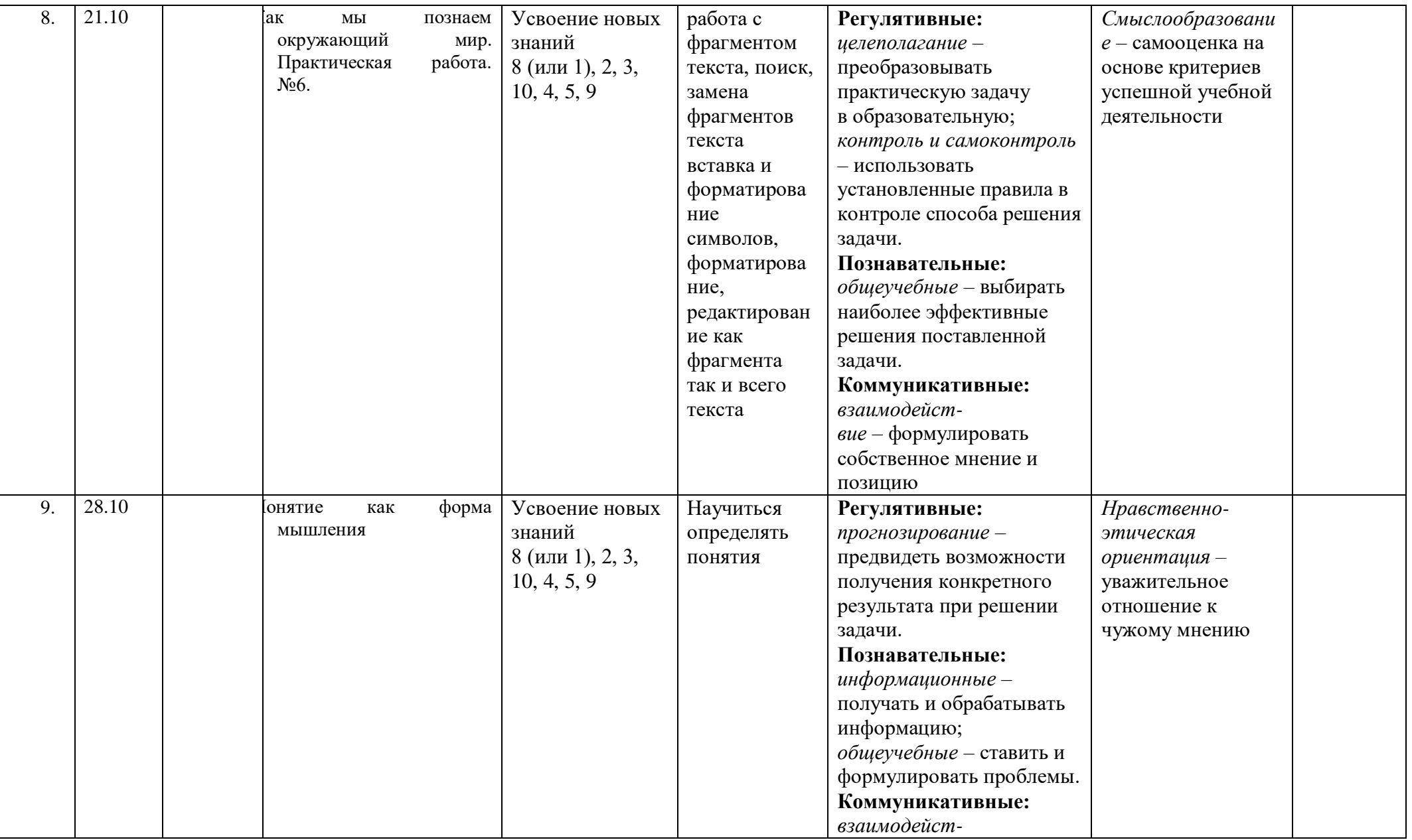

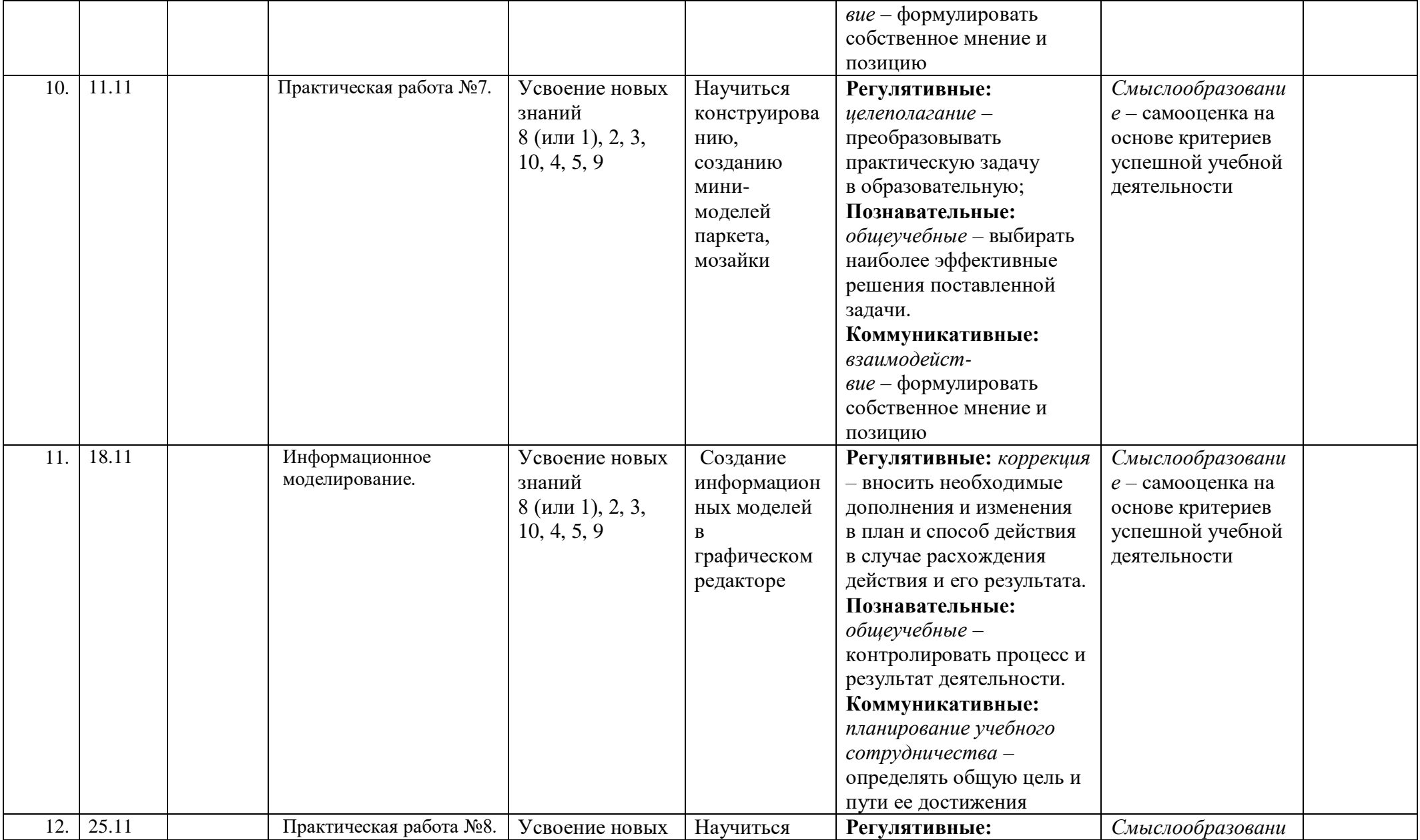

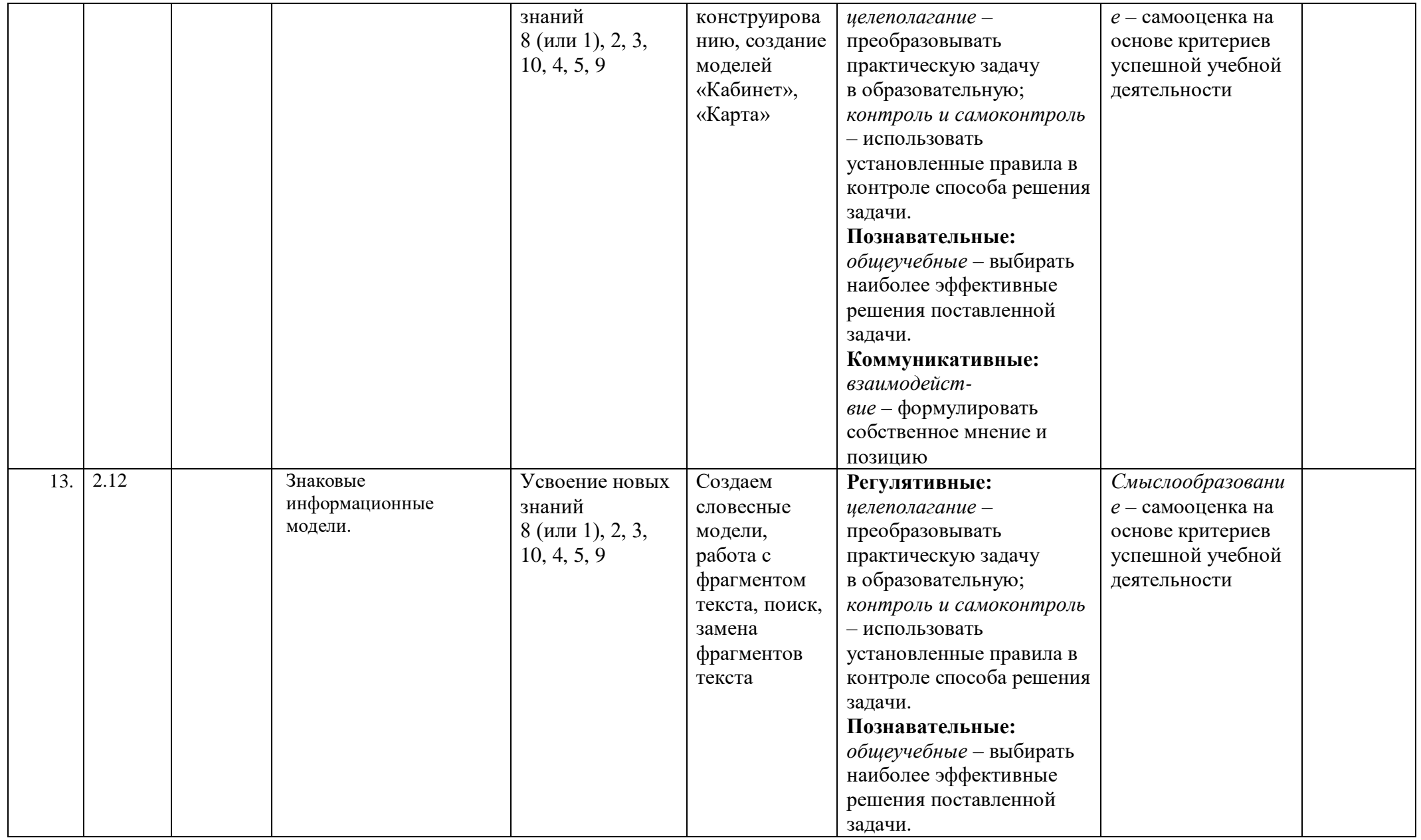

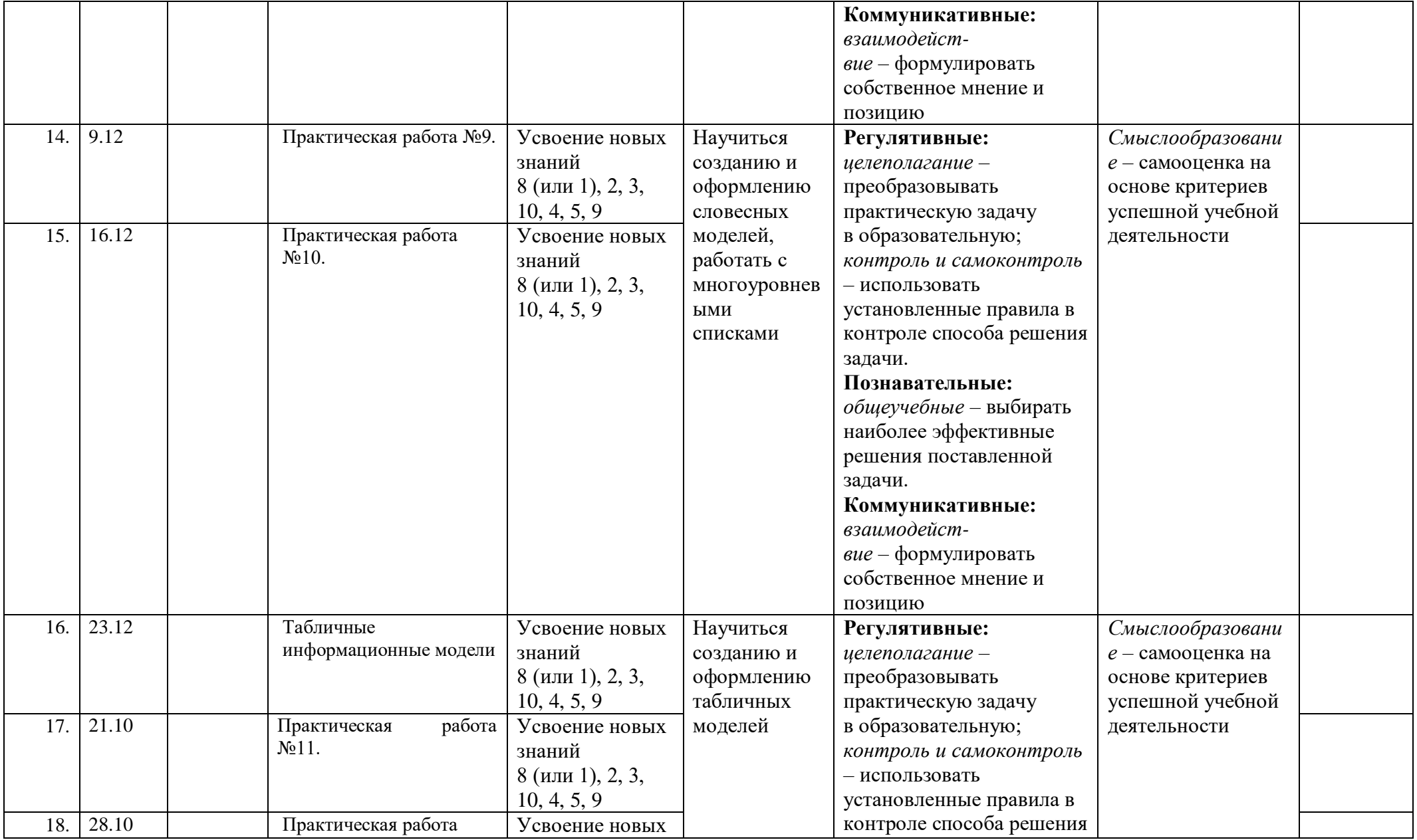

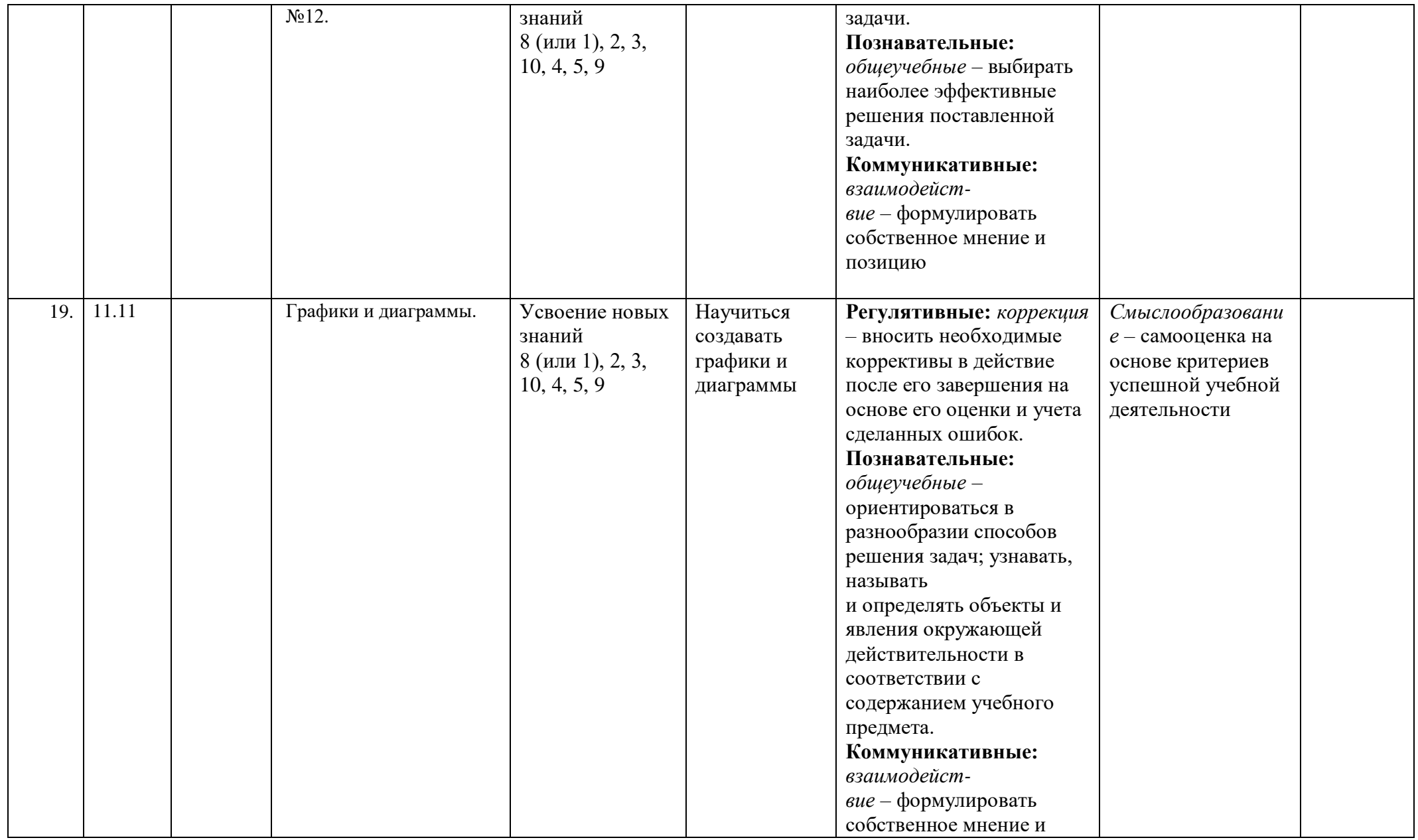

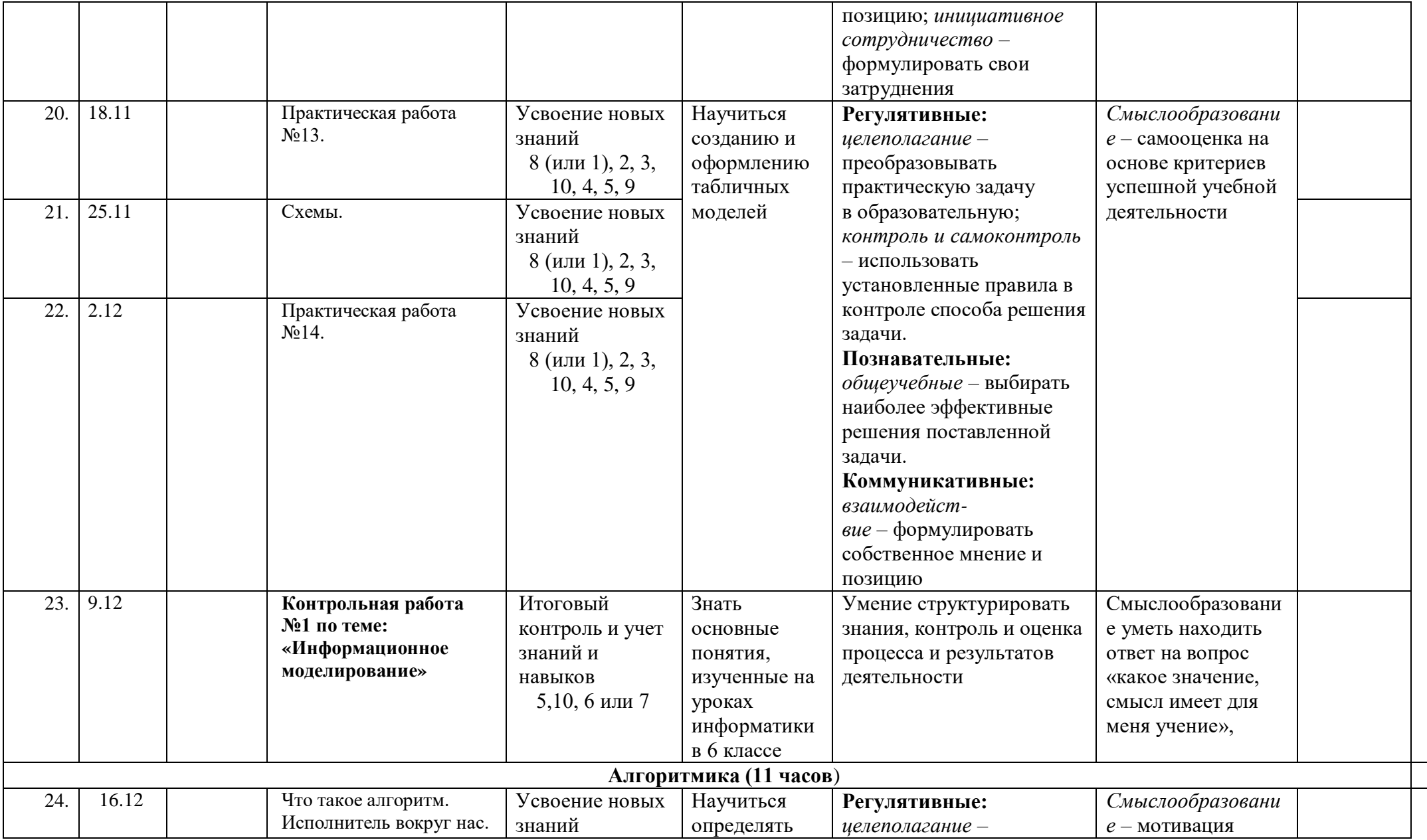

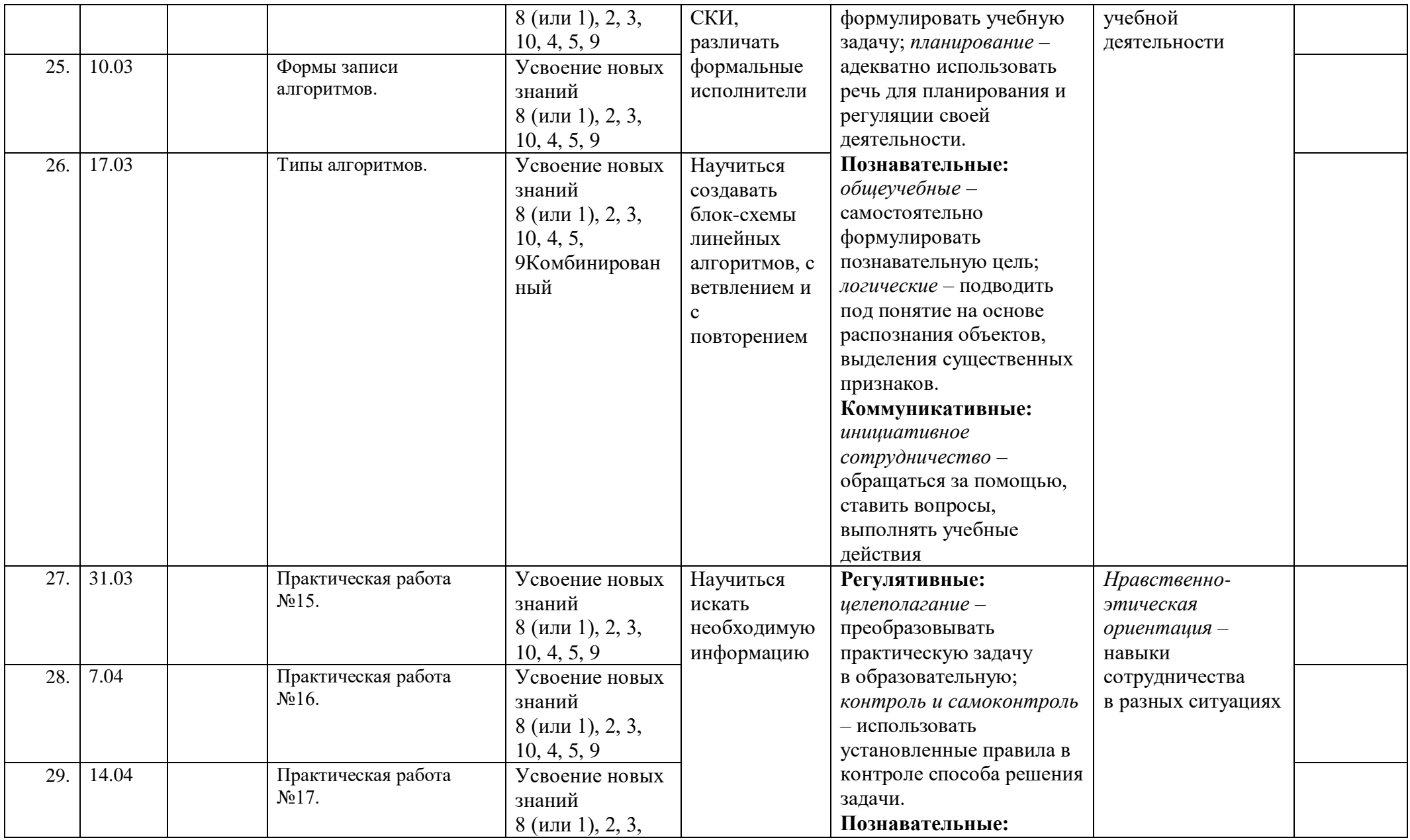

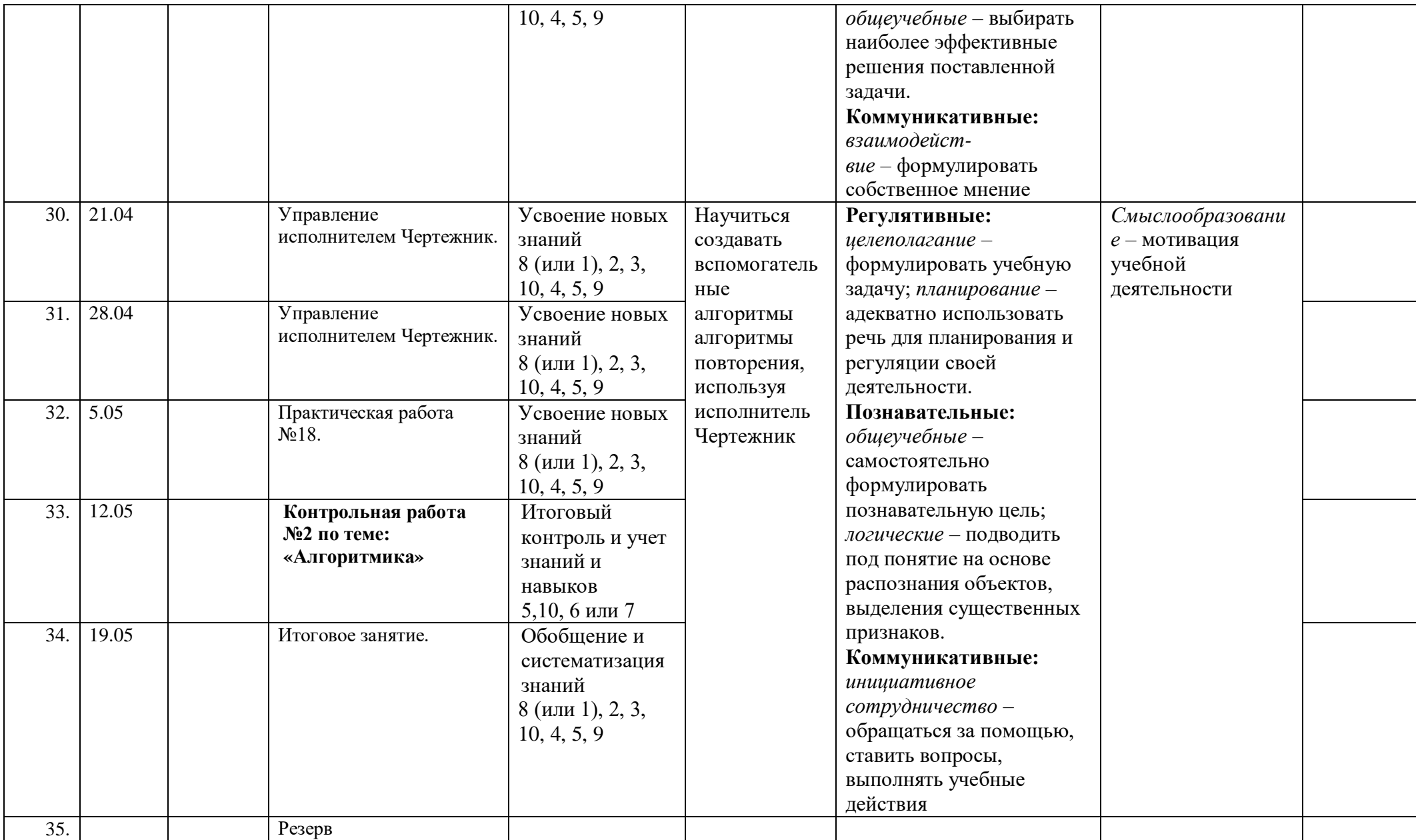

#### **Учебно-методический комплект**

1. Босова Л.Л., Босова А.Ю. Информатика. Программа для основной школы : 5–6 классы. 7–9 классы. – М.: БИНОМ. Лаборатория знаний, 2019.

2. Босова Л.Л., Босова А.Ю. Информатика: Учебник для 5 класса. – М.: БИНОМ. Лаборатория знаний, 2019.

3. Босова Л.Л., Босова А.Ю. Информатика: Учебник для 6 класса. – М.: БИНОМ. Лаборатория знаний, 2019.

4. Босова Л.Л., Босова А.Б. Информатика: рабочая тетрадь для 5 класса. – М.: БИНОМ. Лаборатория знаний, 2013.

5. Босова Л.Л., Босова А.Ю. Информатика. 5–6 классы : методическое пособие. – М.: БИНОМ. Лаборатория знаний, 20013.

6. Босова Л.Л., Босова А.Ю. Электронное приложение к учебнику «Информатика. 5 класс»

7. Материалы авторской мастерской Босовой Л.Л. (metodist.lbz.ru/).

#### *Медиаресурсы*

- Проектор, подсоединяемый к компьютеру (видеомагнитофону); технологический элемент новой грамотности радикально повышает: уровень наглядности в работе учителя, возможность для учащихся представлять результаты своей работы всему классу, эффективность организационных и административных выступлений.
- Интерактивная доска повышает уровень наглядности в работе учителя и ученика; качественно изменяет методику ведения отдельных уроков.

#### *Оборудование*

- Персональный компьютер универсальное устройство обработки информации; основная конфигурация современного компьютера обеспечивает учащемуся мультимедиа-возможности.
- Принтер позволяет фиксировать информацию на бумаге.
- Телекоммуникационный блок, устройства, обеспечивающие подключение к сети обеспечивает работу локальной сети, даёт доступ к российским и мировым информационным ресурсам, позволяет вести электронную переписку.
- Устройства вывода звуковой информации аудиоколонки и наушники для индивидуальной работы со звуковой информацией, громкоговорители для озвучивания всего класса.
- Устройства для ручного ввода текстовой информации и манипулирования экранными объектами клавиатура и мышь.

#### *Программное обеспечение*

- 1. Операционная система.
- 2. Файловый менеджер.
- 3. Антивирусная программа.
- 4. Программа-архиватор.
- 5. Текстовый редактор, растровый и векторный графические редакторы.
- 6. Программа разработки презентаций.
- 7. Браузер.

# **Цифровые образовательные ресурсы в преподавании предмета**

(репозитории, платформы, специализированные сервисы):

- «Российская электронная школа»<https://resh.edu.ru/>
- «Мобильное электронное образование»<https://mob-edu.com/>
- «ЯКласс»<https://www.yaklass.ru/>
- «Учи.ру» [https://uchi.ru](https://uchi.ru/)
- Видеоуроки информатики<https://videouroki.net/blog/informatika/>
- Инфоурок. Видеоуроки информатики<https://infourok.ru/videouroki/informatika>
- ИнтернетУрок. Видеоуроки информатики<https://interneturok.ru/article/uroki-informatiki>
- «Урок цифры» [https://урокцифры.рф](https://урокцифры.рф/)

 Авторские мастерские авторов УМК по информатике (ООО «БИНОМ. Лаборатория знаний») <https://lbz.ru/metodist/authors/informatika/>

 ФИПИ – портал ФГБНУ «Федеральный институт педагогических измерений» (содержит методические рекомендации для самостоятельной подготовки к ЕГЭ, в том числе открытый банк заданий ОГЭ и ЕГЭ, включая тренировочные сборники для подготовки к ГВЭ обучающихся с ОВЗ) [https://fipi.ru](https://fipi.ru/)

- Сайт К. Ю. Полякова [http://kpolyakov.spb.ru](http://kpolyakov.spb.ru/)
- Сайт Л. Л. Босовой<https://bosova.ru/>
- СДАМ ГИА: РЕШУ ВПР, ОГЭ, ЕГЭ, ГВЭ и ЦТ [https://sdamgia.ru](https://sdamgia.ru/)
- Информатика. Подготовка к ЕГЭ<http://ege-go.ru/>
- ОГЭ и ЕГЭ по информатике, практические работы и задания по программированию и информатике [https://labs-](https://labs-org.ru/)

## [org.ru/](https://labs-org.ru/)

- Учительский портал. Уроки информатики<https://www.uchportal.ru/load/17>
- Образовательный центр «Сириус»<https://sochisirius.ru/>
- «Алгоритмика» школа математики и программирования [https://algoritmika.org](https://algoritmika.org/)

 [«Билет в будущее»](http://bilet-help.worldskills.ru/) – проект для поддержки ранней профессиональной ориентации школьников 6-11-х классов, предоставляющий доступ к бесплатным материалам и видеокурсам, а также онлайн-тестированию [http://bilet](http://bilet-help.worldskills.ru/)[help.worldskills.ru](http://bilet-help.worldskills.ru/)

 [Постнаука](https://postnauka.ru/) – образовательный сайт о современной фундаментальной науке и учёных, созданный с целью популяризации научных знаний. На сайте представлены публикации, видео, лекции, курсы, гиды, игры и другие материалы по различным научным дисциплинам [https://postnauka.ru](https://postnauka.ru/)

Особо стоит отметить образовательные возможности всероссийского проекта «Урок цифры» [https://урокцифры.рф.](https://урокцифры.рф/)